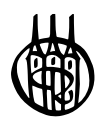

# Technische Mechanik 2

# Festigkeitslehre mit Maple-Anwendungen

von Prof. Dr.-Ing. Friedrich U. Mathiak

Oldenbourg Verlag München

**Prof. Dr.-Ing. Friedrich U. Mathiak** lehrt seit 1994 Technische Mechanik und Bauinformatik an der Hochschule Neubrandenburg.

Maple ist ein eingetragenes Warenzeichen der Waterloo Maple, Inc.

Bibliografische Information der Deutschen Nationalbibliothek

Die Deutsche Nationalbibliothek verzeichnet diese Publikation in der Deutschen Nationalbibliografie; detaillierte bibliografische Daten sind im Internet über http://dnb.d-nb.de abrufbar.

© 2013 Oldenbourg Wissenschaftsverlag GmbH Rosenheimer Straße 143, D-81671 München Telefon: (089) 45051-0 www.oldenbourg-verlag.de

Das Werk einschließlich aller Abbildungen ist urheberrechtlich geschützt. Jede Verwertung außerhalb der Grenzen des Urheberrechtsgesetzes ist ohne Zustimmung des Verlages unzulässig und strafbar. Das gilt insbesondere für Vervielfältigungen, Übersetzungen, Mikroverfilmungen und die Einspeicherung und Bearbeitung in elektronischen Systemen.

Lektorat: Dr. Gerhard Pappert Herstellung: Tina Bonertz Titelbild: Autor Einbandgestaltung: hauser lacour Gesamtherstellung: Grafik & Druck GmbH, München

Dieses Papier ist alterungsbeständig nach DIN/ISO 9706.

ISBN 978-3-486-73570-3 eISBN 978-3-486-75100-0

# Vorwort

Im zweiten Band meiner Vorlesungen zur Technischen Mechanik behandle ich die klassischen Themengebiete der Festigkeitslehre. Sie befasst sich mit der Aufgabe, die in einem Körper durch Beanspruchungen auftretenden Verformungen und Spannungen zu bestimmen. Die Festigkeitslehre bildet die Grundlage einer sicheren und wirtschaftlichen Bemessung von Bauteilen, etwa in den Ingenieurdisziplinen Maschinenbau, Fahrzeugbau, Luft- und Raumfahrt, Kerntechnik und Bauwesen. Die Größen Spannung, Verformung und Temperatur werden dabei in Materialgleichungen zusammengefasst, wobei wir uns auf den einfachsten Fall des Hookeschen Festkörpers beschränken, der den Rahmen der klassischen Elastizitätstheorie bildet.

Die Einführung der Grundbegriffe zur Lösung von Randwertproblemen der Elastizitätstheorie erfolgt am Beispiel des Dehnstabes. In diesen Problemkreis fällt auch die Berechnung der Verformungen und Spannungen in Stäben von Pfahlrosten und Fachwerken. Für den geraden Dehnstab wird das zur nummerische Abarbeitung sehr effektive Reduktionsverfahren vorgestellt.

Ausführlich wird die Theorie der Biegung von Balken nach Timoshenko und Bernoulli behandelt. Dabei wird auch auf den Kern des Querschnitts sowie den Balken mit veränderlichem Querschnitt eingegangen. Die erweiterte Kinematik des Timoshenko-Balkens erlaubt die Angabe Singulärer Lösungen, die beim Bernoulli-Balken nicht existieren. Auf Basis der Winklerschen Hypothese werden die Grundgleichungen des elastisch gebetteten Balkens nach Timoshenko und Bernoulli vorgestellt und deren Lösung an einigen Beispielen demonstriert.

Der Berechnung der Schubspannungen aus Querkraft und Torsion kommt im Stahlleichtbau und im Stahlverbundbau eine besondere Bedeutung zu. Im Sinne der Deformationsmethode werden für beide Beanspruchungen Verfahren zur automatisierten Berechnung der Querschnittsverwölbungen, der Schubspannungen, der Wölbflächenmomente und des Schubmittelpunktes (Drillruhepunktes) dünnwandiger Querschnitte bereitgestellt.

Das Buch schließt mit einem Abriss über einige Erscheinungen der Stabilitätsprobleme der Elastostatik (Verzweigungsprobleme, Durchschlagprobleme), wobei ich mich auf gerade prismatischen Stäbe und Stäbe mit linear veränderlichem Querschnitt unter Auflast und Eigengewicht beschränke.

Für die allgemeine Zielsetzung gilt das im Vorwort zum ersten Band Gesagte. Von allen Naturwissenschaften ist die Mechanik am engsten mit der Mathematik verknüpft. Diese starke Einbettung der Mechanik in die Mathematik erschwert erfahrungsgemäß den Studierenden den Zugang zur Mechanik. Die Lernenden müssen sich sowohl in die Denkformen der Physik als auch in die der Mathematik einfühlen, wenn sie mechanische Aufgaben erfolgreich lösen wollen. Hier können Computeralgebrasysteme (CAS) unterstützend wirken. Im Vergleich zur rein zahlenmäßigen Bearbeitung von Ingenieurproblemen, etwa durch die Methode der finiten Elemente (FEM), sind Computeralgebrasysteme in der Lage, analytische Lösungen zu liefern, mit deren Hilfe der Anwender grundlegende Einsichten in das vorliegende Problem erhält. Unterstützend wirkt hier die Möglichkeit der grafischen Aufbereitung des Problems und der abschließenden Darstellung der Ergebnisse. Rechenintensive und damit fehleranfällige Aufgaben lassen sich mittels Computerunterstützung behandeln. Ist das Problem einmal in der Sprache eines CAS abgelegt, dann können recht schnell, ohne großen Mehraufwand, Parameterstudien durchgeführt werden.

Die Maple-Arbeitsblätter zum Buch können unter der Internet-Adresse

http://www.oldenbourg-verlag.de/

und dort unter dem Namen des Autors oder des Buchtitels als *Zusatzmaterial* vom Verlagsserver heruntergeladen und in Verbindung mit dem jeweiligen Theorieteil des Buches interaktiv genutzt werden. Deren Inhalt gliedert sich in zwei Abschnitte. In einem einführenden Kompaktkurs werden dem Anwender in 11 Lektionen grundlegende Einsichten in das umfangreiche Programmsystem Maple vermittelt, wobei sich die Inhalte auf die Erfordernisse der hier behandelten Problemstellungen beschränken und einigen Studienanfängern als Auffrischung des Schulstoffs dienen können. Selbstverständlich ersetzen diese Lektionen kein Nutzerhandbuch. In diesem Zusammenhang wird auf die umfangreichen Dokumentationen

http://www.maplesoft.com/documentation\_center/

des Programmherstellers verwiesen. Maple selbst verfügt über eine ausgezeichnete Hilfe-Funktion. Eine Fülle von professionell erstellten Beispielen findet der Anwender unter

http://www.maplesoft.com/applications/

Der zweite Teil enthält auf Maple-Arbeitsblättern im Worksheet Mode die Lösungen der im Buch aufgeführten Beispiele. Die dort bereitgestellten Maple-Prozeduren lassen sich für ähnlich gelagerte Aufgabenstellungen untereinander kombinieren. Bei einigen Beispielen werden die Eingabedaten aus Textdateien gelesen, die mit einem im Betriebssystem des Rechners enthaltenen Editor erzeugt, betrachtet und geändert werden können. Die Datenausgabe erfolgt entweder auf dem Bildschirm, oder die Berechnungsergebnisse werden in eine Datei geschrieben (Erweiterung .*out*) und im aktuellen Verzeichnis gespeichert. Weitere Informationen finden sich im Kap. 12. Das Lesen und Verstehen fertiger Quellcodes fördert bei den Studierenden das algorithmische Denken und die Technik des Programmierens, deshalb wurde auch hier wieder bewusst auf trickreiches Programmieren verzichtet.

Zur Notationsweise ist noch anzumerken, dass in den symbolischen Darstellungen der Formeln die Vektoren, Matrizen und Tensoren **fett** gedruckt sind.

# Inhalt

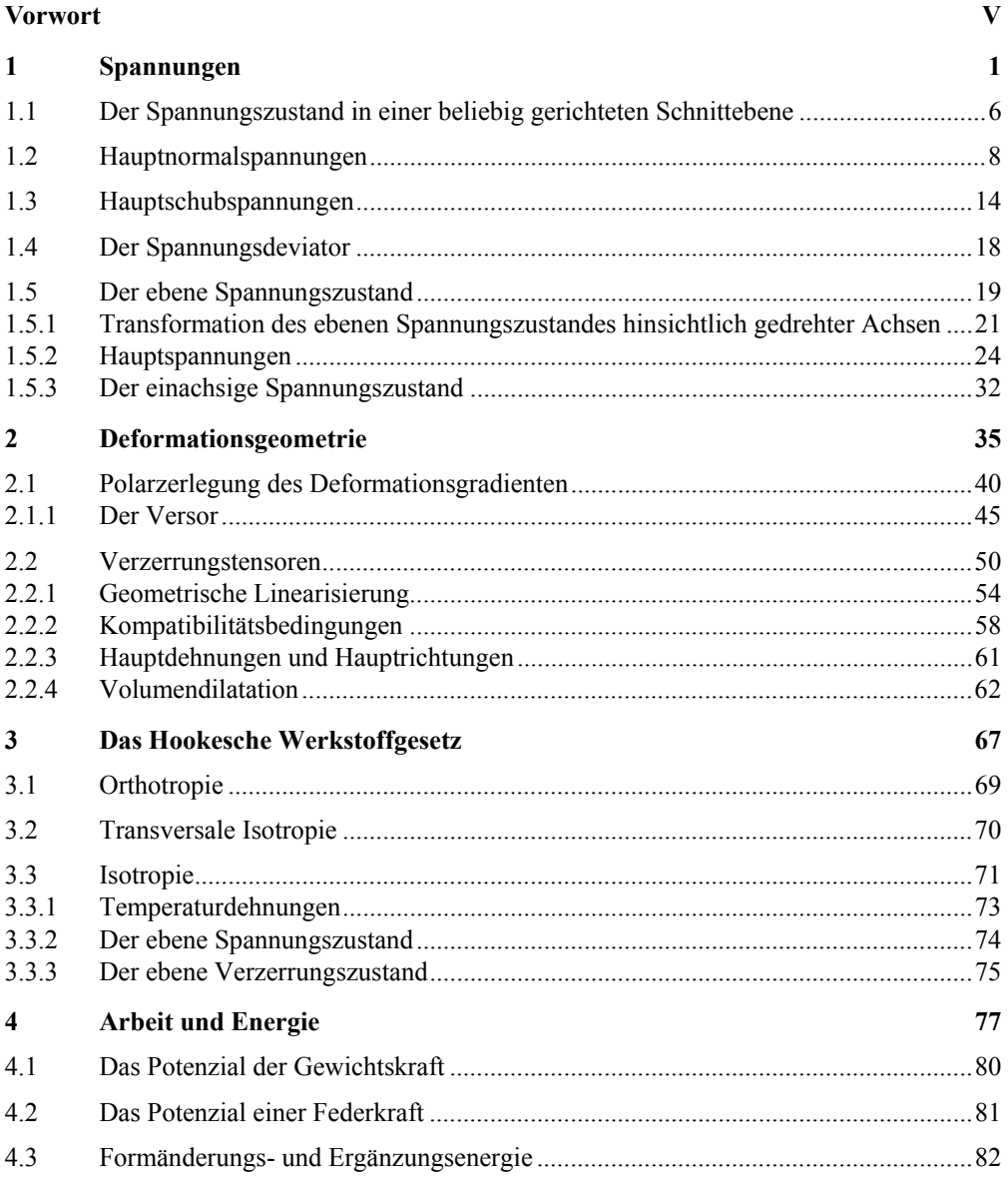

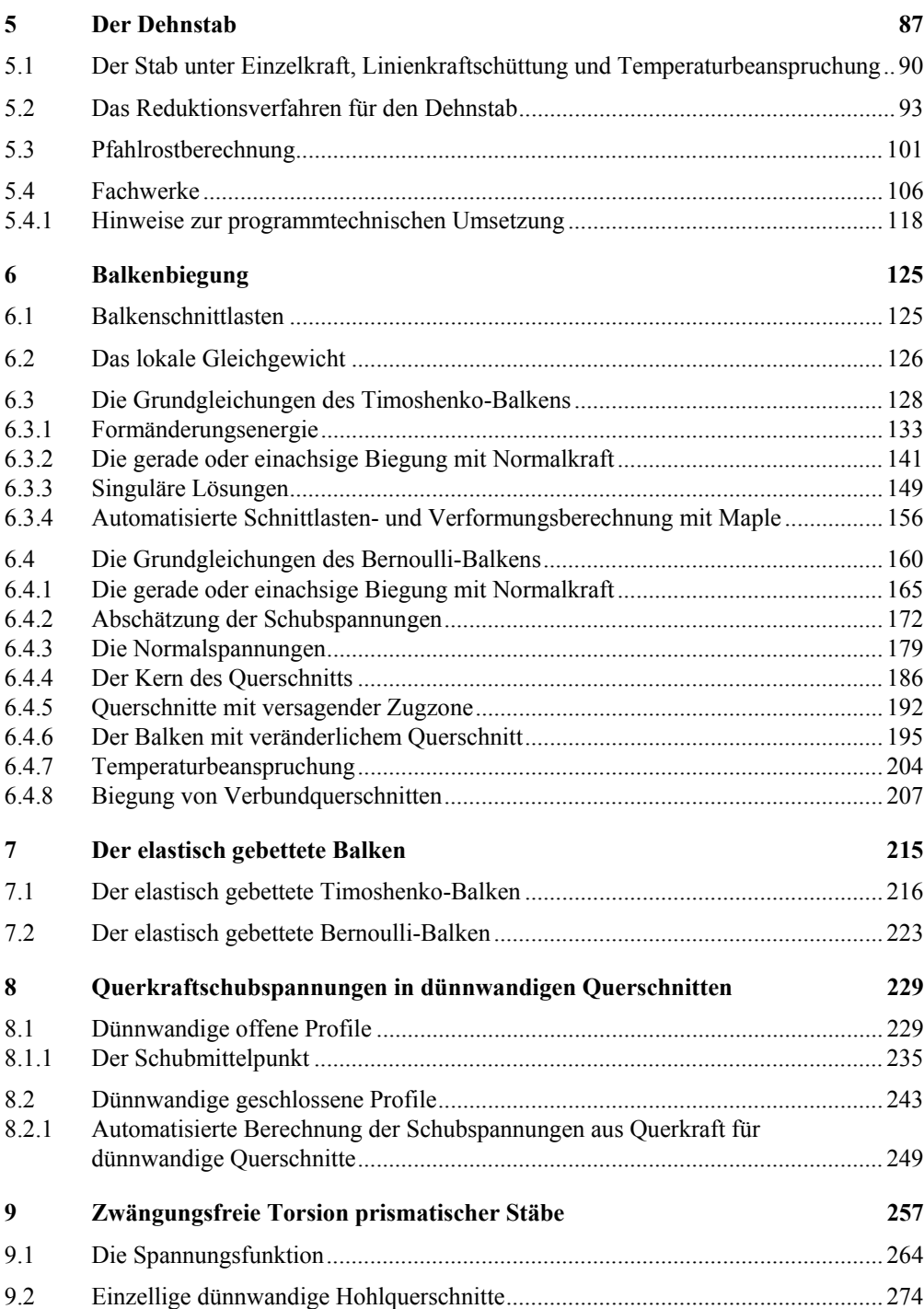

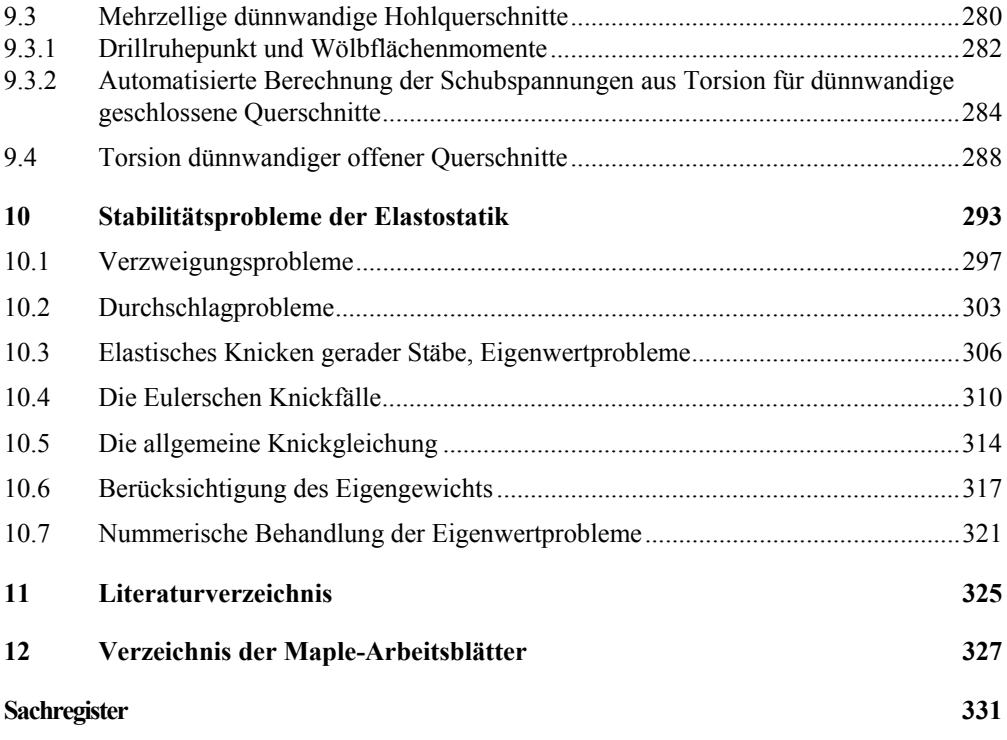

# 1 Spannungen

In der Elastizitätstheorie hat der Begriff der Spannung für die Beanspruchung und damit für die sichere Auslegung der Tragwerke eine fundamentale Bedeutung. Für das Versagen von Bauteilen ist nämlich nicht etwa das Erreichen zu großer Verformungen verantwortlich, sondern ausschließlich das Überschreiten zulässiger Spannungen.

Zur Ermittlung des Spannungszustandes muss die Fiktion vom starren Körper aufgegeben werden. Bei einem gedachten Schnitt<sup>1</sup> durch einen Körper (Abb. 1.1) erscheinen dann an den Schnittufern flächenhaft verteilte Kräfte, die Spannungen<sup>2</sup> genannt werden.

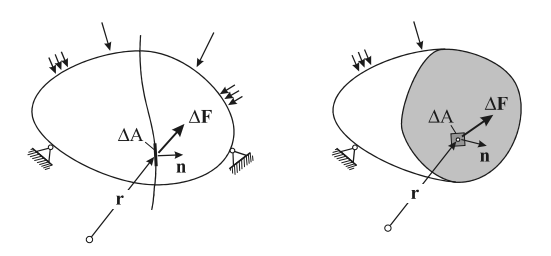

*Abb. 1.1 Flächenelement A und Kraftvektor F*

Die Spannung **s**(**r**,**n**) ist ein dem Flächenelement A mit dem Stellungsvektor **n** zugeordneter Einheitsvektor, der als Grenzwert

$$
s(r,n) = \lim_{\Delta A \to 0} \frac{\Delta F}{\Delta A} = \frac{dF}{dA}
$$

definiert ist, wobei **F** der zur Fläche A i. Allg. schief gerichtete Kraftvektor ist. Der Spannungsvektor ist ein Vektor der Dimension:

$$
[\mathbf{s}] = \frac{\text{Masse}}{\text{Länge} \cdot (\text{Zeit})^2}, \quad \text{Einheit} : \text{kg m}^{-1} \text{ s}^{-2} = \text{N/m}^2.
$$

Der Spannungszustand in einem Kontinuum hängt außer vom Punkt *P* (mit dem Ortsvektor **r**) auch noch von der geführten Schnittrichtung ab, die durch den Normaleneinheitsvektor **n**

l

<sup>1</sup> Leonhard Euler, schweiz. Mathematiker, 1707-1783

<sup>2</sup> Augustin Louis Baron Cauchy, franz. Mathematiker, 1789-1857

festgelegt ist. Der Spannungszustand am Punkt eines Kontinuums ist dann bekannt, wenn für drei unabhängige Schnittrichtungen durch diesen Punkt die zugeordneten Spannungsvektoren bekannt sind. Erst dann lassen sich die Spannungsvektoren für jede beliebige Schnittrichtung berechnen.

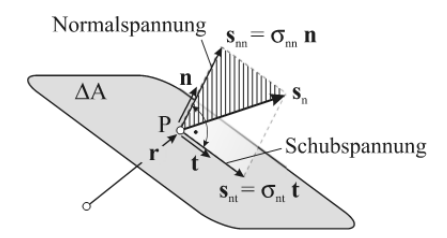

*Abb. 1.2 Komponenten des Spannungsvektors s<sup>n</sup>*

Die in Abb. 1.2 auf dem Flächenelement ΔA senkrecht stehende Spannungskomponente des i. Allg. schräg im Raum liegenden Vektors **s**n, also

$$
\mathbf{s}_{nn} = (\mathbf{s}_n \cdot \mathbf{n})\mathbf{n} = \sigma_{nn}\mathbf{n} \qquad \text{mit} \qquad \sigma_{nn} = \mathbf{s}_n \cdot \mathbf{n}
$$

wird Normalspannungsvektor genannt. Die Normalspannung  $\sigma_{nn}$  wird als positiv bezeichnet, wenn sie eine Zugspannung ist, entsprechend negativ, wenn es sich um eine Druckspannung handelt. Der Schubspannungsvektor

$$
\mathbf{s}_{\rm nt} = (\mathbf{s}_{\rm n} \cdot \mathbf{t}) \mathbf{t} = \sigma_{\rm nt} \mathbf{t} \qquad \text{mit} \qquad \sigma_{\rm nt} = \mathbf{s}_{\rm n} \cdot \mathbf{t} \qquad \text{und} \qquad \mathbf{t} = \frac{\mathbf{s}_{\rm n} - \mathbf{s}_{\rm nn}}{|\mathbf{s}_{\rm n} - \mathbf{s}_{\rm nn}|}
$$

liegt in der Spurgeraden von  $\Delta A$  und der durch **n** und  $s_n$  aufgespannten Ebene, womit **t** eindeutig festgelegt ist.

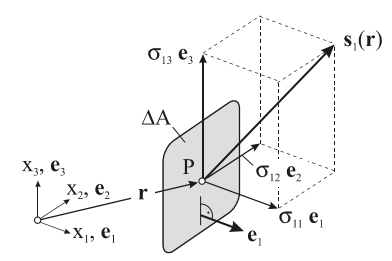

*Abb. 1.3 Spannungsvektor s1 in einer Orthonormalbasis (ONB), Stellungsvektor e<sup>1</sup>*

Stehen insbesondere die Schnittebenen senkrecht auf den kartesischen  $(x_1, x_2, x_3)$ -Achsen, dann gilt (Abb. 1.3)

 $\mathbf{s}_3 = \sigma_{31} \mathbf{e}_1 + \sigma_{32} \mathbf{e}_2 + \sigma_{33} \mathbf{e}_3$  $\mathbf{s}_2 = \sigma_{21} \mathbf{e}_1 + \sigma_{22} \mathbf{e}_2 + \sigma_{23} \mathbf{e}_3$  $\mathbf{s}_1 = \sigma_{11} \mathbf{e}_1 + \sigma_{12} \mathbf{e}_2 + \sigma_{13} \mathbf{e}_3$ 

Die 9 Spannungen  $\sigma_{ik}$  (j,k = 1,2,3) lassen sich in der quadratischen (3 × 3)-Matrix

$$
\mathbf{S} = \begin{bmatrix} \sigma_{11} & \sigma_{12} & \sigma_{13} \\ \sigma_{21} & \sigma_{22} & \sigma_{23} \\ \sigma_{31} & \sigma_{32} & \sigma_{33} \end{bmatrix}
$$

anordnen. Das ist die Matrix des Spannungstensors. In Abb. 1.4 ist der räumliche Spannungszustand an einem infinitesimalen Quader mit den Kantenlängen  $dx_1, dx_2, dx_3$  dargestellt, wobei in jeder der sechs Schnittebenen der dort herrschende Spannungsvektor in Richtung der Koordinatenachsen zerlegt wurde. An jeder Spannung bedeutet der erste Index die Koordinatenachse, die auf der betreffenden Schnittebene senkrecht steht, der zweite die Koordinatenachse, zu der die Spannung parallel ist. Der Spannungszustand in einem Körper ist i. Allg. an jeder Stelle ein anderer, womit die Spannungen  $\sigma_{jk} = \sigma_{ik} (x_1, x_2, x_3)$  (j,k = 1,2,3) im statischen Fall Funktionen des Ortes sind und jeweils ein skalares Feld bilden. Beim Fortschreiten um dx<sub>1</sub>, dx<sub>2</sub>, dx<sub>3</sub> treten Zuwächse d $\sigma_{ik}$  (x<sub>1</sub>, x<sub>2</sub>, x<sub>3</sub>) auf.

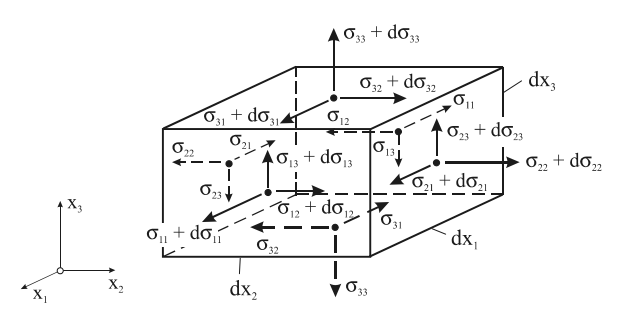

*Abb. 1.4 Der räumliche Spannungszustand* 

Es soll nun gezeigt werden, dass die Koordinaten des Spannungstensors  $\sigma_{ik}$  (j,k = 1,2,3) nicht alle unabhängig voneinander sind. Dazu betrachten wir das nach dem Schnittprinzip freigelegte Element in Abb. 1.5. Die am Element angreifenden Kräfte müssen im statischen Fall neben den Kraftgleichgewichtsbedingungen auch die Momentengleichgewichtsbedingungen erfüllen. Wir bilden dazu das Momentengleichgewicht bezogen auf den Punkt *P* um die x<sub>3</sub>-Achse und erhalten mit dV =  $dx_1 dx_2 dx_3$ :

$$
0 = \sigma_{12} dx_2 dx_3 \frac{dx_1}{2} + (\sigma_{12} + d\sigma_{12}) dx_2 dx_3 \frac{dx_1}{2} - \sigma_{21} dx_1 dx_3 \frac{dx_2}{2} - (\sigma_{21} + d\sigma_{21}) dx_1 dx_3 \frac{dx_2}{2}
$$
  
=  $(\sigma_{12} + \frac{1}{2}d\sigma_{12} - \sigma_{21} - \frac{1}{2}d\sigma_{21})dV.$ 

Dividieren wir noch durch dV, dann verbleibt  $0 = \sigma_{12} + \frac{1}{2} d \sigma_{12} - \sigma_{21} - \frac{1}{2} d \sigma_{21}$ .

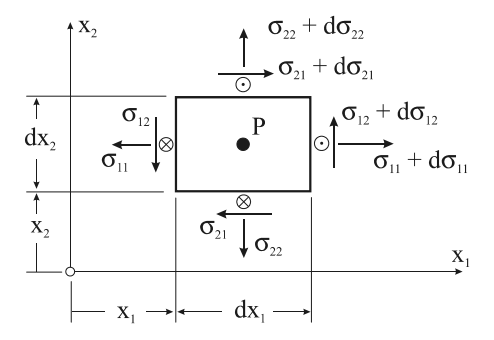

*Abb. 1.5 Infinitesimales Element der Dicke dx3, Momentengleichgewicht bezüglich P um die x3-Achse* 

Vollziehen wir nun die Grenzübergänge  $dx_1, dx_2, dx_3 \rightarrow 0$ , so müssen auch die Zuwächse in den Spannungen d $\sigma_{12}$  und d $\sigma_{21}$  gegen null gehen, und es folgt  $\sigma_{12} = \sigma_{21}$ . Bilden wir auch das Momentengleichgewicht um die verbleibenden Achsen, dann erhalten wir zusammenfassend den Satz von den zugeordneten Schubspannungen:

$$
\sigma_{12} = \sigma_{21}, \quad \sigma_{13} = \sigma_{31}, \quad \sigma_{23} = \sigma_{32}.
$$

Damit reduziert sich die Anzahl der unbekannten Spannungen um 3 von 9 auf 6

$$
\mathbf{S} = \begin{bmatrix} \sigma_{11} & \sigma_{12} & \sigma_{13} \\ \sigma_{21} & \sigma_{22} & \sigma_{23} \\ \sigma_{31} & \sigma_{32} & \sigma_{33} \end{bmatrix} = \begin{bmatrix} \sigma_{11} & \sigma_{12} & \sigma_{13} \\ \sigma_{12} & \sigma_{22} & \sigma_{23} \\ \sigma_{13} & \sigma_{23} & \sigma_{33} \end{bmatrix} = \mathbf{S}^{\mathrm{T}}.
$$

Zur vollständigen Beschreibung des Spannungszustandes in einem Punkt eines deformierbaren Körpers sind demzufolge 6 Zahlenangaben erforderlich. Im Vergleich zum Vektor, bei dem im räumlichen Fall drei Zahlenangaben ausreichen, spricht man deshalb beim Spannungstensor von einer extensiven Größe zweiter Ordnung.

Hinweis: Ein Beweis dieses Satzes gelingt in der Kinetik nicht. Nach Boltzmann<sup>1</sup> wird deshalb die Symmetrie des Spannungstensors axiomatisch gefordert.

-

<sup>1</sup> Ludwig Eduard Boltzmann, österr. Physiker, 1844-1906

Soll sich das Element in Abb. 1.4 in relativer Ruhe befinden, dann muss, neben dem Momentengleichgewicht, auch das Kraftgleichgewicht erfüllt sein. Wirkt auf das Element zusätzlich eine Volumenkraft  $f = [f_1 \quad f_2 \quad f_3]^\text{T}$ , etwa das Eigengewicht, das aus Gründen der Übersichtlichkeit nicht dargestellt ist, dann liefert das Kraftgleichgewicht in  $x_1$ -Richtung, wenn wir uns auf die linearen Zuwächse beschränken:

$$
(-\sigma_{11} + \sigma_{11} + d\sigma_{11})dx_2 dx_3 + (-\sigma_{21} + \sigma_{21} + d\sigma_{21})dx_1 dx_3 + (-\sigma_{31} + \sigma_{31} + d\sigma_{31})dx_1 dx_2 + f_1 dx_1 dx_2 dx_3 = 0.
$$

Nach Zusammenfassung verbleiben in der obigen Beziehung nur die Spannungszuwächse

 $d\sigma_{11} dx_2 dx_3 + d\sigma_{21} dx_1 dx_3 + d\sigma_{31} dx_1 dx_2 + f_1 dx_1 dx_2 dx_3 = 0$ . Unter Beachtung von  $d\sigma_{11} = \frac{d\sigma_{11}}{dx_1} dx_1$ 1  $t_{11} = \frac{\omega_{11}}{\partial x_1} dx$  $d\sigma_{11} = \frac{\delta}{\partial}$  $\sigma_{11} = \frac{\partial \sigma_{11}}{\partial x} dx_1$ ,  $d\sigma_{21} = \frac{\partial \sigma_{21}}{\partial x} dx_2$ 2  $_{21} = \frac{\sigma_0}{\partial x_2} dx$  $d\sigma_{21} = \frac{\delta}{\partial}$  $\sigma_{21} = \frac{\partial \sigma_{21}}{\partial x} dx_2$ ,  $d\sigma_{31} = \frac{\partial \sigma_{31}}{\partial x} dx_3$ 3  $\frac{\partial \mathbf{G}_{31}}{\partial \mathbf{x}_3} \, \mathrm{d}\mathbf{x}$  $d\sigma_{31} = \frac{d\sigma}{\partial}$  $\sigma_{31} = \frac{\partial \sigma_{31}}{\partial \sigma_{31}} dx_3$  erhalten wir nach Division mit  $dV = dx_1 dx_2 dx_3$  die lokale Kraftgleichgewichtsbedingung in x<sub>1</sub>-Richtung:  $\frac{\partial G_{11}}{\partial x_1} + \frac{\partial G_{21}}{\partial x_2} + \frac{\partial G_{31}}{\partial x_3} + f_1 = 0$ 3 31 2 21  $\frac{11}{1}$  +  $\frac{\partial \sigma_{21}}{\partial x_2}$  +  $\frac{\partial \sigma_{31}}{\partial x_3}$  + f<sub>1</sub> =  $\partial$  $+\frac{\partial \sigma}{\partial \sigma}$  $\frac{\partial \sigma_{11}}{\partial x_1} + \frac{\partial \sigma_{21}}{\partial x_2} + \frac{\partial \sigma_{31}}{\partial x_3} + f_1 = 0$ .

Entsprechende Rechnungen für die verbleibenden Achsen liefern zusammenfassend

$$
\frac{\partial \sigma_{11}}{\partial x_1} + \frac{\partial \sigma_{21}}{\partial x_2} + \frac{\partial \sigma_{31}}{\partial x_3} + f_1 = 0,
$$
  

$$
\frac{\partial \sigma_{12}}{\partial x_1} + \frac{\partial \sigma_{22}}{\partial x_2} + \frac{\partial \sigma_{32}}{\partial x_3} + f_2 = 0,
$$
  

$$
\frac{\partial \sigma_{13}}{\partial x_1} + \frac{\partial \sigma_{23}}{\partial x_2} + \frac{\partial \sigma_{33}}{\partial x_3} + f_3 = 0.
$$

Mit Einführung des Nabla<sup>1</sup>-Operators

$$
\nabla = \mathbf{e}_j \frac{\partial}{\partial x_j}, \qquad (j = 1, 2, 3)
$$

der einen symbolischen Vektor darstellt, können wir das lokale Kraftgleichgewicht auch kompakter in der Form

$$
S\cdot\ddot{\nabla}+f=0
$$

-

notieren, wobei der Operator  $\bar{\nabla}$  (Nabla links) die links stehenden Faktoren differenziert. Dieses gekoppelte partielle Differentialgleichungssystem reicht jedoch nicht aus, um den Spannungszustand in einem Körper zu bestimmen. Dazu sind weitere Gleichungen erforderlich, die über das Materialverhalten des Körpers Auskunft geben.

<sup>1</sup> griech. nablás, Name eines Saiteninstruments

## 1.1 Der Spannungszustand in einer beliebig gerichteten Schnittebene

Zur Untersuchung des Spannungszustandes in einer beliebig gerichteten Schnittebene entnehmen wir dem Innern eines Körpers gedanklich ein infinitesimales Volumenelement in Form eines Tetraeders<sup>1</sup> mit den Kantenlängen dx<sub>1</sub>, dx<sub>2</sub>, dx<sub>3</sub> (Abb. 1.6).

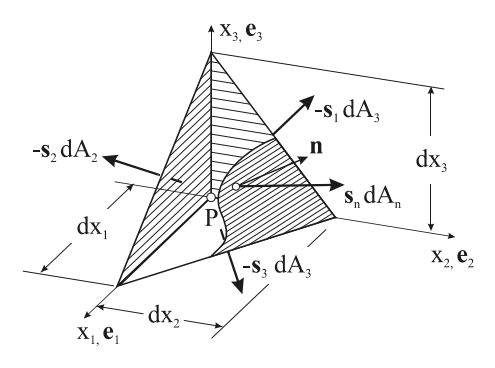

*Abb. 1.6 Infinitesimales Tetraederelement, Kraftgleichgewicht* 

Im Sinne des Schnittprinzips werden in den Flächenmittelpunkten der vier Schnittebenen, auf denen wir von einer konstanten Spannungsverteilung ausgehen dürfen, die infinitesimalen Kräfte -**s**<sub>1</sub> dA<sub>1</sub>, -**s**<sub>2</sub> dA<sub>2</sub> und -**s**<sub>3</sub> dA<sub>3</sub> angebracht. Auf der Deckfläche des Tetraeders, deren Orientierung durch den nach außen gerichteten Normaleneinheitsvektor

$$
\mathbf{n} = n_1 \mathbf{e}_1 + n_2 \mathbf{e}_2 + n_3 \mathbf{e}_3 \qquad |\mathbf{n}| = 1
$$

festgelegt wird, wirkt der noch unbekannte Spannungsvektor **s**n. Etwa vorhandene Volumenkräfte, beispielsweise das Eigengewicht, brauchen nicht berücksichtigt zu werden, da diese, wenn sich das Tetraeder auf den Konvergenzpunkt *P* zusammenzieht, gegenüber den Oberflächenkräften als von höherer Ordnung klein vernachlässigt werden können. Für die Spannungen gilt folgende Vorzeichenkonvention:

*Positive Spannungen zeigen an einem positiven (negativen) Schnittufer in positive (negative) Koordinatenrichtungen.* 

Das Kraftgleichgewicht am Tetraederelement erfordert

 $s_n$  dA<sub>n</sub>  $-s_1$  dA<sub>1</sub>  $-s_2$  dA<sub>2</sub>  $-s_3$  dA<sub>3</sub>  $= 0$ ,

-

und für die Verhältnisse der Deckflächen untereinander gilt:

<sup>1</sup> zu griech. hédra ›Sitz(fläche), Basis‹, ein Polyeder mit vier Ecken

$$
dA_1 = dA_n n_1
$$
,  $dA_2 = dA_n n_2$ ,  $dA_3 = dA_n n_3$ .

Damit folgt für das lokale Kraftgleichgewicht

$$
s_n = s_1 n_1 + s_2 n_2 + s_3 n_3
$$
  
=  $(\sigma_{11} e_1 + \sigma_{12} e_2 + \sigma_{13} e_3) n_1 + (\sigma_{21} e_1 + \sigma_{22} e_2 + \sigma_{23} e_3) n_2 + (\sigma_{31} e_1 + \sigma_{32} e_2 + \sigma_{33} e_3) n_3$ 

und eine Umsortierung liefert

$$
\mathbf{s}_n = (\underbrace{\sigma_{11}n_1 + \sigma_{21}n_2 + \sigma_{31}n_3}_{=\sigma_{n1}})\mathbf{e}_1 + (\underbrace{\sigma_{12}n_1 + \sigma_{22}n_2 + \sigma_{32}n_3}_{=\sigma_{n2}})\mathbf{e}_2 + (\underbrace{\sigma_{13}n_1 + \sigma_{23}n_2 + \sigma_{33}n_3}_{=\sigma_{n3}})\mathbf{e}_3
$$

oder

$$
\boldsymbol{s}_n = \boldsymbol{\sigma}_{n1}\boldsymbol{e}_1 + \boldsymbol{\sigma}_{n2}\boldsymbol{e}_2 + \boldsymbol{\sigma}_{n3}\boldsymbol{e}_3\ .
$$

Beachten wir noch die Symmetrie des Spannungstensors ( $S = S<sup>T</sup>$ ), dann können wir symbolisch

 $\mathbf{s}_n = \mathbf{S} \cdot \mathbf{n}$ 

schreiben. Ist also der Spannungstensor **S** am Punkt *P* eines Kontinuums bekannt, dann kann der Spannungsvektor **s**n für jede beliebige Schnittrichtung angegeben werden.

#### **Beispiel 1-1:**

Es soll eine Maple-Prozedur zur Verfügung gestellt werden, die bei Vorgabe der Matrix des symmetrischen Spannungstensors **S** den Spannungsvektor **s**n auf einer Schnittebene durch den Punkt *P* mit dem Normalenvektor **n** berechnet. Ferner werden der Normalspannungsvektor  $s_{nn}$ , die Normalspannung  $\sigma_{nn}$ , der Tangentenvektor **t**, der Schubspannungsvektor  $s_{nt}$ sowie die Schubspannung  $\sigma_{nt}$  gesucht.

Geg.: 
$$
\mathbf{S} = \begin{bmatrix} 1 & 3 & 2 \\ 3 & 4 & 1 \\ 2 & 1 & 2 \end{bmatrix}
$$
,  $\mathbf{n} = \frac{1}{\sqrt{3}} \begin{bmatrix} 1 \\ 1 \\ 1 \end{bmatrix}$ .  
\nLösung:  $\mathbf{s}_n = \mathbf{S} \cdot \mathbf{n} = \frac{1}{\sqrt{3}} \begin{bmatrix} 1 & 3 & 2 \\ 3 & 4 & 1 \\ 2 & 1 & 2 \end{bmatrix} \begin{bmatrix} 1 \\ 1 \\ 1 \end{bmatrix} = \frac{1}{3} \sqrt{3} \begin{bmatrix} 6 \\ 8 \\ 5 \end{bmatrix}$ ,  
\n $\mathbf{s}_{nn} = (\mathbf{s}_n \cdot \mathbf{n}) \mathbf{n} = \frac{19\sqrt{3}}{9} \begin{bmatrix} 1 \\ 1 \\ 1 \end{bmatrix}$ ,  $\sigma_{nn} = \mathbf{s}_n \cdot \mathbf{n} = \frac{1}{3} \begin{bmatrix} 6 \\ 8 \\ 5 \end{bmatrix} \cdot \begin{bmatrix} 1 \\ 1 \\ 1 \end{bmatrix} = \frac{19}{3}$ ,

$$
\mathbf{t} = \frac{\mathbf{s}_n - \mathbf{s}_{nn}}{|\mathbf{s}_n - \mathbf{s}_{nn}|} = \frac{1}{\sqrt{42}} \begin{bmatrix} -1 \\ 5 \\ -4 \end{bmatrix}, \quad \mathbf{s}_{nt} = (\mathbf{s}_n \cdot \mathbf{t}) \mathbf{t} = \frac{\sqrt{3}}{9} \begin{bmatrix} -1 \\ 5 \\ -4 \end{bmatrix}, \qquad \sigma_{nt} = \mathbf{s}_n \cdot \mathbf{t} = \frac{\sqrt{14}}{3}.
$$

### 1.2 Hauptnormalspannungen

Es kann noch die Frage gestellt werden, ob eine Schnittebene mit dem Stellungsvektor  $n = e^H$  existiert, in der keine Schubspannungen auftreten. In diesem Fall besitzt die Matrix des Spannungstensors Diagonalgestalt und der Spannungsvektor  $\mathbf{s}_n = \mathbf{S} \cdot \mathbf{e}^H = \lambda \mathbf{e}^H$  ist dann ein Vielfaches des Normalenvektors  $e^H$ . Das führt auf das Matrix-Eigenwertproblem

$$
(\mathbf{S} - \lambda \mathbf{1}) \cdot \mathbf{n} = (\mathbf{S} - \lambda \mathbf{1}) \cdot \mathbf{e}^{\mathrm{H}} = \mathbf{0}
$$
 (1: Matrix des Einheitstensors).

Dieses lineare, homogene Gleichungssystem besitzt bekanntlich nur dann eine nichttriviale Lösung, wenn die Determinante der charakteristischen Matrix

$$
\mathbf{S} \cdot \lambda \mathbf{1} = \begin{bmatrix} \sigma_{11} - \lambda & \sigma_{12} & \sigma_{13} \\ \sigma_{12} & \sigma_{22} - \lambda & \sigma_{23} \\ \sigma_{13} & \sigma_{23} & \sigma_{33} - \lambda \end{bmatrix}
$$

verschwindet, wenn also det  $(S - \lambda 1) = 0$  gilt. Das führt auf die Eigenwertgleichung

$$
\lambda^3 - J_1 \lambda^2 + J_2 \lambda - J_3 = 0
$$

mit den Hauptinvarianten<sup>1</sup>

1

$$
J_1 = \sigma_{11} + \sigma_{22} + \sigma_{33}
$$
  
\n
$$
J_2 = \sigma_{11}\sigma_{22} + \sigma_{11}\sigma_{33} + \sigma_{22}\sigma_{33} - (\sigma_{12}^2 + \sigma_{13}^2 + \sigma_{23}^2)
$$
  
\n
$$
J_3 = \sigma_{11}\sigma_{22}\sigma_{33} + 2\sigma_{13}\sigma_{12}\sigma_{23} - (\sigma_{23}^2\sigma_{11} + \sigma_{13}^2\sigma_{22} + \sigma_{12}^2\sigma_{33}) = det(S).
$$

besteht<sup>2</sup>. Die Hauptinvarianten lassen sich durch die Spur des Spannungstensors ausdrücken (Backhaus, 1983):

$$
J_1 = Sp(S), \quad J_2 = \frac{1}{2} \Big[ Sp^2(S) - Sp(S^2) \Big], \quad J_3 = \frac{1}{6} \Big[ Sp^3(S) + 2Sp(S^3) - 3Sp(S^2)Sp(S) \Big].
$$

<sup>1</sup> Als Invarianten eines Tensors werden Größen bezeichnet, die bei einer Koordinatentransformation (Translation, Drehung) unverändert bleiben

<sup>2</sup> Die Summe der Hauptdiagonalglieder einer Matrix **A** wird auch als Spur von **A** oder kurz Sp(**A**) bezeichnet

Aufgrund der Symmetrie von **S** erhalten wir aus der kubischen Eigenwertgleichung drei reelle Eigenwerte, die wir mittels der Cardanischen<sup>1</sup> Formel berechnen (Bronstein & Semendjajew, 1973). Unter Beachtung der Hilfsgrößen

$$
p=-\frac{1}{9}(J_1^2-3J_2)\ ,\ q=-\frac{1}{54}(2J_1^3-9J_1J_2+27J_3)\ ,\ u=\sqrt[3]{-q+\sqrt{q^2+p^3}}\ ,\ v=\sqrt[3]{-q-\sqrt{q^2+p^3}}
$$

folgen die drei reellen Eigenwerte ( $i^2 = -1$ )

$$
\lambda_1 \equiv \sigma_1^H = \frac{1}{3} J_1 + u + v,
$$
  
\n
$$
\lambda_2 \equiv \sigma_2^H = \frac{1}{3} J_1 - \frac{1}{2} (u + v) + \frac{i}{2} \sqrt{3} (u - v),
$$
  
\n
$$
\lambda_3 \equiv \sigma_3^H = \frac{1}{3} J_1 - \frac{1}{2} (u + v) - \frac{i}{2} \sqrt{3} (u - v).
$$

Dass die Eigenwerte einer symmetrischen Matrix tatsächlich reell sind, sehen wir wie folgt: Wir bemerken zunächst, dass auch reelle Polynome komplexe Nullstellen haben können, und damit eine reelle Matrix **S** auch komplexe Eigenwerte besitzen kann. Für eine reelle Matrix **S** kann deshalb neben  $\lambda = a + ib$  auch  $\overline{\lambda} = a - ib$  ein Eigenwert sein, also

$$
\mathbf{S}\cdot \mathbf{e}^{\mathrm{H}} = \lambda \, \mathbf{e}^{\mathrm{H}} \,, \qquad \quad \mathbf{S}\cdot \overline{\mathbf{e}}^{\mathrm{H}} = \overline{\lambda}\,\, \overline{\mathbf{e}}^{\mathrm{H}} \,.
$$

Aus der Symmetrie von **S** folgt

-

$$
(\overline{\mathbf{e}}^{\mathrm{H}})^{\mathrm{T}} \cdot \mathbf{S} \cdot \mathbf{e}^{\mathrm{H}} = \lambda (\overline{\mathbf{e}}^{\mathrm{H}})^{\mathrm{T}} \cdot \mathbf{e}^{\mathrm{H}} = (\mathbf{e}^{\mathrm{H}})^{\mathrm{T}} \cdot \mathbf{S} \cdot \overline{\mathbf{e}}^{\mathrm{H}} = \overline{\lambda} (\mathbf{e}^{\mathrm{H}})^{\mathrm{T}} \cdot \overline{\mathbf{e}}^{\mathrm{H}}
$$

$$
\lambda (\overline{\mathbf{e}}^{\mathrm{H}})^{\mathrm{T}} \cdot \mathbf{e}^{\mathrm{H}} = \overline{\lambda} (\mathbf{e}^{\mathrm{H}})^{\mathrm{T}} \cdot \overline{\mathbf{e}}^{\mathrm{H}}.
$$

Wegen  $(\mathbf{\overline{e}}^{\text{H}})^{\text{T}} \cdot \mathbf{e}^{\text{H}} = (\mathbf{e}^{\text{H}})^{\text{T}} \cdot \mathbf{\overline{e}}^{\text{H}}$  ist  $\lambda = \overline{\lambda}$  zu folgern, was nur für reelles  $\lambda$  möglich ist. Zu jedem Eigenwert  $\lambda_i$  (j = 1,2,3) kann ein reeller Eigenvektor

$$
\mathbf{e}_{j}^{\mathrm{H}} = e_{j,1}^{\mathrm{H}} \mathbf{e}_{1} + e_{j,2}^{\mathrm{H}} \mathbf{e}_{2} + e_{j,3}^{\mathrm{H}} \mathbf{e}_{3}
$$

berechnet werden. Dazu setzen wir nacheinander die Eigenwerte in die Eigenwertgleichung ein und erhalten jeweils die drei skalaren homogenen Gleichungen

$$
(\sigma_{11} - \lambda_j) e_{j,1}^H + \sigma_{12} e_{j,2}^H + \sigma_{13} e_{j,3}^H = 0,
$$
  
\n
$$
\sigma_{12} e_{j,1}^H + (\sigma_{22} - \lambda_j) e_{j,2}^H + \sigma_{23} e_{j,3}^H = 0,
$$
  
\n
$$
\sigma_{13} e_{j,1}^H + \sigma_{23} e_{j,2}^H + (\sigma_{33} - \lambda_j) e_{j,3}^H = 0.
$$

<sup>1</sup> Gerolamo Cardano, ital. Mathematiker, Arzt und Philosoph, 1501-1576

Wir ermitteln zunächst  $e_{j,1}^H$  und  $e_{j,2}^H$  in Abhängigkeit von  $e_{j,3}^H$  und erhalten

$$
e_{j,1}^{H}(\lambda_j) = \frac{(\lambda_j - \sigma_{22}) \sigma_{13} + \sigma_{12} \sigma_{23}}{(\lambda_j - \sigma_{11})(\lambda_j - \sigma_{22}) - \sigma_{12}^{2}} e_{j,3}^{H} = a_j e_{j,3}^{H},
$$
  
H<sub>1,0,1</sub>  $(\lambda_j - \sigma_{11}) \sigma_{23} + \sigma_{12} \sigma_{13} H_{1} \dots H_{1}$ 

$$
e_{j,2}^H(\lambda_j) = \frac{(\lambda_j - \sigma_{11}) \sigma_{23} + \sigma_{12} \sigma_{13}}{(\lambda_j - \sigma_{11})(\lambda_j - \sigma_{22}) - \sigma_{12}^2} e_{j,3}^H = b_j e_{j,3}^H,
$$

wobei wir zur Abkürzung

$$
a_{j} = \frac{(\lambda_{j} - \sigma_{22}) \sigma_{13} + \sigma_{12} \sigma_{23}}{(\lambda_{j} - \sigma_{11})(\lambda_{j} - \sigma_{22}) - \sigma_{12}^{2}}, \quad b_{j} = \frac{(\lambda_{j} - \sigma_{11}) \sigma_{23} + \sigma_{12} \sigma_{13}}{(\lambda_{j} - \sigma_{11})(\lambda_{j} - \sigma_{22}) - \sigma_{12}^{2}}
$$

gesetzt haben. Mit der Normierungsbedingung des Eigenvektors  $e_{j,1}^H^2 + e_{j,2}^H^2 + e_{j,3}^H^2 = 1$  folgt aus den obigen Gleichungen  $e_{j,3}^H(\lambda_j) = \pm 1/\sqrt{1 + a_j^2 + b_j^2}$  und damit insgesamt:

$$
e_{j,1}^H(\lambda_j) = \pm \frac{a_j}{\sqrt{1 + a_j^2 + b_j^2}}, \quad e_{j,2}^H(\lambda_j) = \pm \frac{b_j}{\sqrt{1 + a_j^2 + b_j^2}}, \quad e_{j,3}^H(\lambda_j) = \pm \frac{1}{\sqrt{1 + a_j^2 + b_j^2}}.
$$

Plus- und Minuszeichen deuten an, dass neben  $\mathbf{e}_j^H$  auch  $-\mathbf{e}_j^H$  eine Hauptrichtung ist. Aufgrund der Symmetrie des Spannungstensors stehen die Eigenvektoren zu verschiedenen Eigenwerten senkrecht aufeinander. Den Beweis führen wir am Beispiel der Eigenvektoren  $\mathbf{e}_1^H$  und  $\mathbf{e}_2^H$ . Wir bilden zunächst

$$
\boldsymbol{s}_1^H = \boldsymbol{S} \boldsymbol{\cdot} \boldsymbol{e}_1^H = \lambda_1 \, \boldsymbol{e}_1^H \, , \qquad \qquad \boldsymbol{s}_2^H = \boldsymbol{S} \boldsymbol{\cdot} \boldsymbol{e}_2^H = \lambda_2 \, \boldsymbol{e}_2^H \; .
$$

Multiplizieren wir die erste Gleichung von links mit  $e_2^H$  und die zweite ebenfalls von links mit  $\mathbf{e}_1^H$ , dann erhalten wir

$$
\mathbf{e}_2^H\cdot\mathbf{S}\cdot\mathbf{e}_1^H=\lambda_1\,\mathbf{e}_2^H\cdot\mathbf{e}_1^H\;,\qquad \ \ \mathbf{e}_1^H\cdot\mathbf{S}\cdot\mathbf{e}_2^H=\lambda_1\,\mathbf{e}_1^H\cdot\mathbf{e}_2^H\;.
$$

Da S symmetrisch ist, gilt  $e_2^H \cdot S \cdot e_1^H = e_1^H \cdot S \cdot e_2^H$ . Ziehen wir nun beide Gleichungen voneinander ab, dann folgt:  $0 = (\lambda_1 - \lambda_2) \mathbf{e}_1^H \cdot \mathbf{e}_2^H$ . Für  $\lambda_1 \neq \lambda_2$  ist obige Gleichung nur für

$$
\mathbf{e}_1^H \cdot \mathbf{e}_2^H = 0
$$

erfüllt, was die Orthogonalität der Eigenvektoren  $e_1^H$  und  $e_2^H$  bedingt. Treten doppelte Eigenwerte auf, etwa  $\sigma_1^H \neq \sigma_2^H = \sigma_3^H$ , dann sind alle Richtungen senkrecht zur Ebene von  $\sigma_1^H$ und  $\sigma_2^H$  Hauptrichtungen. Existieren mit  $\sigma_1^H = \sigma_2^H = \sigma_3^H = \sigma_0$  drei gleiche Eigenwerte, dann sind alle orthogonalen Richtungen Hauptrichtungen. Ein solcher Spannungszustand wird in einer ruhenden Flüssigkeit (mit  $\sigma_0$  als Druckspannung) beobachtet, weshalb dieser Spannungszustand auch hydrostatischer Spannungszustand genannt wird.

Ein nach den Hauptachsen  $e_j^H$  orientierter Würfel (Abb. 1.7) wird nur durch Normalspannungen (Zug oder Druck) beansprucht.

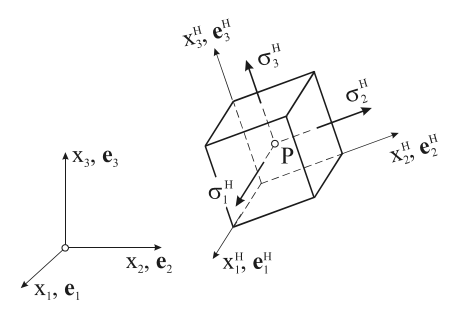

*Abb. 1.7 Nach den Hauptachsen orientierter Würfel, Hauptnormalspannungen* 

Der auf die Hauptachsen transformierte Spannungstensor erscheint dann in der Form<sup>1</sup>

$$
\mathbf{S} = \sigma_1^{\mathrm{H}} \mathbf{e}_1^{\mathrm{H}} \otimes \mathbf{e}_1^{\mathrm{H}} + \sigma_2^{\mathrm{H}} \mathbf{e}_2^{\mathrm{H}} \otimes \mathbf{e}_2^{\mathrm{H}} + \sigma_3^{\mathrm{H}} \mathbf{e}_3^{\mathrm{H}} \otimes \mathbf{e}_3^{\mathrm{H}} = \begin{bmatrix} \sigma_1^{\mathrm{H}} & 0 & 0 \\ 0 & \sigma_2^{\mathrm{H}} & 0 \\ 0 & 0 & \sigma_3^{\mathrm{H}} \end{bmatrix}
$$

und für die Invarianten folgt:

-

$$
J_1 = \sigma_1^H + \sigma_2^H + \sigma_3^H = Sp(S),
$$
  
\n
$$
J_2 = \sigma_1^H \sigma_2^H + \sigma_1^H \sigma_3^H + \sigma_2^H \sigma_3^H = \frac{1}{2} [Sp^2(S) - Sp(S^2)],
$$
  
\n
$$
J_3 = \sigma_1^H \sigma_2^H \sigma_3^H = det(S).
$$

Hinweis: Maple liefert uns die drei Eigenwerte in einem Vektor (hier  $\Lambda$ ), und die den Eigenwerten zugeordneten Eigenvektoren erscheinen in einer ( $3 \times 3$ )-Matrix (hier  $\Phi$ ):

$$
\Lambda = \begin{bmatrix} \lambda_1 \\ \lambda_2 \\ \lambda_3 \end{bmatrix}, \quad \Phi = \begin{bmatrix} e_{1,1}^H & e_{2,1}^H & e_{3,1}^H \\ e_{1,2}^H & n_{2,2}^H & e_{3,2}^H \\ e_{1,3}^H & e_{2,3}^H & e_{3,3}^H \end{bmatrix}.
$$

<sup>1</sup> Diese Darstellung wird auch Spektraldarstellung des Spannungstensors genannt

In der j-ten Spalte von  $\Phi$  steht der Eigenvektor  $e_j^H$  zum Eigenwert  $\lambda_j$ . Die Eigenvektormatrix  $\Phi$  ist aufgrund der Orthogonalität der Eigenvektoren eine orthogonale Matrix, für die  $\Phi^{-1} = \Phi^{T}$  gilt. Führen wir mit  $e^{H} = \Phi \cdot v$  den neuen Vektor **v** ein, dann geht das ursprüngliche Eigenwertproblem  $(S - \lambda 1) \cdot e^{H} = 0$  über in

$$
(\mathbf{S} \cdot \mathbf{\Phi} - \lambda \mathbf{\Phi}) \cdot \mathbf{v} = (\mathbf{\Phi}^T \cdot \mathbf{S} \cdot \mathbf{\Phi} - \lambda \mathbf{1}) \cdot \mathbf{v} = (\mathbf{T} - \lambda \mathbf{1}) \cdot \mathbf{v} = \mathbf{0}.
$$

Die Matrix  $T = \Phi^T \cdot S \cdot \Phi = \text{diag} [\lambda_1, \lambda_2, \lambda_3]$  ist eine Diagonalmatrix, auf deren Hauptdiagonale die Eigenwerte stehen.

Wir wollen im Folgenden die Extremaleigenschaften der Hauptnormalspannungen  $\sigma_i^H$ nachweisen, die bei Vorgabe des am Punkte *P* wirkenden Spannungszustandes **S** nur noch Funktionen des Normalenvektors  $\mathbf{n} = [n_1 \quad n_2 \quad n_3]^\text{T}$  sind. Das zeigen wir indirekt, indem wir unter Beachtung von  $\sigma_{nn}(\mathbf{n}) = (\mathbf{S} \cdot \mathbf{n}) \cdot \mathbf{n}$  und der Nebenbedingung  $\varphi(\mathbf{n}) = \mathbf{n} \cdot \mathbf{n} - 1$  (der Normalenvektor **n** hat die Länge 1) im Sinne von Lagrange<sup>1</sup> die Funktion

$$
L(\mathbf{n}, \lambda) = \sigma_{nn}(\mathbf{n}) - \lambda \varphi(\mathbf{n}) = (\mathbf{S} \cdot \mathbf{n}) \cdot \mathbf{n} - \lambda (\mathbf{n} \cdot \mathbf{n} - 1)
$$
  
=  $\sigma_{11} n_1^2 + \sigma_{22} n_2^2 + \sigma_{33} n_3^2 + 2(\sigma_{12} n_1 n_2 + \sigma_{13} n_1 n_3 + \sigma_{23} n_2 n_3)$   
- $\psi(n_1^2 + n_2^2 + n_3^2 - 1)$ 

bilden (Hahn, 1985), wobei w den Lagrangeschen Multiplikator bezeichnet. Notwendige Bedingung für das Vorliegen eines Extremwertes ist bekanntlich das Verschwinden der ersten Ableitung, hier also  $\partial L / \partial \mathbf{n} = \mathbf{0}$ , wobei die Ableitung der skalaren Funktion L(n) der vektoriellen Variablen **n** durch den Vektor

$$
\frac{\partial L}{\partial \mathbf{n}} = \left[ \frac{\partial L}{\partial n_1} \quad \frac{\partial L}{\partial n_2} \quad \frac{\partial L}{\partial n_3} \right]^T
$$

dargestellt wird. Im Einzelnen erhalten wir

$$
\frac{\partial \mathcal{L}}{\partial \mathbf{n}} = \begin{bmatrix} 0 \\ 0 \\ 0 \end{bmatrix} = \begin{bmatrix} \sigma_{11} n_1 + \sigma_{12} n_2 + \sigma_{13} n_3 - \psi n_1 \\ \sigma_{12} n_1 + \sigma_{22} n_2 + \sigma_{23} n_3 - \psi n_2 \\ \sigma_{13} n_1 + \sigma_{23} n_2 + \sigma_{33} n_3 - \psi n_3 \end{bmatrix} \rightarrow (\mathbf{S} - \psi \mathbf{1}) \cdot \mathbf{n} = \mathbf{0}.
$$

Das ist aber wieder die bekannte Eigenwertgleichung zur Berechnung der Eigenwerte und Eigenvektoren von **S**. Wegen des stationären Verhaltens von *L* ist eine der Hauptnormalspannungen  $\sigma_j^H$  (j = 1,2,3) die kleinste (Minimalwert) und eine die größte (Maximalwert)

1

<sup>1</sup> Joseph Louis de Lagrange, eigentlich Giuseppe Ludovico Lagrangia, frz. Mathematiker und Physiker italien. Herkunft, 1736-1813

für alle möglichen Schnittebenen durch den Punkt *P* auftretende Normalspannung. Die mittlere Hauptnormalspannung liefert einen Sattelpunkt von *L*.

#### **Beispiel 1-2:**

Gegeben ist der Spannungszustand aus Beispiel 1-1. Lösen Sie unter Einsatz von Maple folgende Aufgaben:

- 1. Aufstellen des charakteristischen Polynoms  $p(\lambda) = det (S \lambda 1) = 0$ ,
- 2. Berechnung der Invarianten  $J_1$ ,  $J_2$  und  $J_3$ ,
- 3. Berechnung der drei reellen Eigenwerte und Eigenvektoren von **S**,
- 4. Berechnung der Diagonalmatrix  $T = \mathbf{\Phi}^T \cdot \mathbf{S} \cdot \mathbf{\Phi} = \text{diag}[\lambda_1, \lambda_2, \lambda_3]$ ,
- 5. Zeigen Sie die Gültigkeit von  $S \cdot \Phi = \Phi \cdot T$ .

Lösung: Maple liefert uns:

Zu 1.) 
$$
p(\lambda) = \lambda^3 - 7\lambda^2 + 15
$$
. Zu 2.)  $J_1 = 7$ ,  $J_2 = 0$ ,  $J_3 = -15$ .  
\nZu 3.)  $\Lambda = \begin{bmatrix} \lambda_1 \\ \lambda_2 \\ \lambda_3 \end{bmatrix} = \begin{bmatrix} -1,341 \\ 1,679 \\ 6,662 \end{bmatrix}$ ,  $\Phi = \begin{bmatrix} -0,835 & 0,130 & 0,535 \\ 0,398 & -0,529 & 0,749 \\ 0,381 & 0,838 & 0,390 \end{bmatrix}$ ,

Zu 4.)

$$
\mathbf{T} = \mathbf{\Phi}^{\mathrm{T}} \cdot \mathbf{S} \cdot \mathbf{\Phi} = \begin{bmatrix} -0.835 & 0.398 & 0.381 \\ 0.130 & -0.529 & 0.838 \\ 0.535 & 0.749 & 0.390 \end{bmatrix} \cdot \begin{bmatrix} 1 & 3 & 2 \\ 3 & 4 & 1 \\ 2 & 1 & 2 \end{bmatrix} \cdot \begin{bmatrix} -0.835 & 0.130 & 0.535 \\ 0.398 & -0.529 & 0.749 \\ 0.398 & 0.538 & 0.390 \end{bmatrix}
$$

$$
= \begin{bmatrix} -1.341 & 0 & 0 \\ 0 & 1.679 & 0 \\ 0 & 0 & 6.662 \end{bmatrix}
$$

Zu 5.)

$$
\mathbf{S} \cdot \mathbf{\Phi} = \begin{bmatrix} 1 & 3 & 2 \\ 3 & 4 & 1 \\ 2 & 1 & 2 \end{bmatrix} \begin{bmatrix} -0,835 & 0,130 & 0,535 \\ 0,398 & -0,529 & 0,749 \\ 0,381 & 0,838 & 0,390 \end{bmatrix} = \begin{bmatrix} 1,120 & 0,219 & 3,564 \\ -0,533 & -0,889 & 4,993 \\ -0,511 & 1,408 & 2,600 \end{bmatrix}
$$

$$
\mathbf{\Phi} \cdot \mathbf{T} = \begin{bmatrix} -0,835 & 0,130 & 0,535 \\ 0,398 & -0,529 & 0,749 \\ 0,381 & 0,838 & 0,390 \end{bmatrix} \begin{bmatrix} -1,341 & 0 & 0 \\ 0 & 1,679 & 0 \\ 0 & 0 & 6,662 \end{bmatrix} = \begin{bmatrix} 1,120 & 0,219 & 3,564 \\ -0,533 & -0,889 & 4,993 \\ -0,511 & 1,408 & 2,600 \end{bmatrix}.
$$

### 1.3 Hauptschubspannungen

Nach der Ermittlung der Hauptnormalspannungen und deren Richtungen kann nun nach denjenigen Richtungen **n** der Schnittebenen gefragt werden, in denen die Schubspannungen extremale Werte annehmen. Zur Beantwortung dieser Frage zerlegen wir den schräg aus der Ebene heraustretenden Spannungsvektor in Normal- und Tangentialrichtung (Abb. 1.2) und bilden

$$
\sigma_{nn}^2 + \sigma_{nt}^2 = |\mathbf{s}_n|^2 \quad \text{oder} \quad \sigma_{nt}^2 = |\mathbf{s}_n|^2 - \sigma_{nn}^2 \; .
$$

Dieser Ausdruck soll extremal werden, also ein Minimum oder Maximum annehmen. Um im Folgenden zu einer übersichtlichen Darstellung der anfallenden Gleichungen zu kommen, beziehen wir uns auf das Hauptachsensystem. Mit

$$
\mathbf{S} = \begin{bmatrix} \sigma_1^H & 0 & 0 \\ 0 & \sigma_2^H & 0 \\ 0 & 0 & \sigma_3^H \end{bmatrix}, \quad \mathbf{n} = n_1^H \mathbf{e}_1^H + n_2^H \mathbf{e}_2^H + n_3^H \mathbf{e}_3^H = \begin{bmatrix} n_1^H \\ n_2^H \\ n_3^H \end{bmatrix}, \qquad |\mathbf{n}| = 1,
$$

folgt

$$
\mathbf{s}_{n} = \mathbf{S} \cdot \mathbf{n} = \begin{bmatrix} \sigma_{1}^{H} & 0 & 0 \\ 0 & \sigma_{2}^{H} & 0 \\ 0 & 0 & \sigma_{3}^{H} \end{bmatrix} \cdot \begin{bmatrix} n_{1}^{H} \\ n_{2}^{H} \\ n_{3}^{H} \end{bmatrix} = \begin{bmatrix} \sigma_{1}^{H} n_{1}^{H} \\ \sigma_{2}^{H} n_{2}^{H} \\ \sigma_{3}^{H} n_{3}^{H} \end{bmatrix}
$$

und damit  $|\mathbf{s}_n|^2 = \mathbf{s}_n \cdot \mathbf{s}_n = (\sigma_1^H n_1^H)^2 + (\sigma_2^H n_2^H)^2 + (\sigma_3^H n_3^H)^2$  $|\mathbf{s}_n|^2 = \mathbf{s}_n \cdot \mathbf{s}_n = (\sigma_1^H \mathbf{n}_1^H)^2 + (\sigma_2^H \mathbf{n}_2^H)^2 + (\sigma_3^H \mathbf{n}_3^H)^2$ . Beachten wir außerdem

$$
\sigma_{nn} = \mathbf{s}_{n} \cdot \mathbf{n} = \begin{bmatrix} \sigma_{1}^{H} n_{1}^{H} \\ \sigma_{2}^{H} n_{2}^{H} \\ \sigma_{3}^{H} n_{3}^{H} \end{bmatrix} \cdot \begin{bmatrix} n_{1}^{H} \\ n_{2}^{H} \\ n_{3}^{H} \end{bmatrix} = \sigma_{1}^{H} (n_{1}^{H})^{2} + \sigma_{2}^{H} (n_{2}^{H})^{2} + \sigma_{3}^{H} (n_{3}^{H})^{2},
$$

dann ist  $\sigma_{nt}^2 = (\sigma_1^H n_1^H)^2 + (\sigma_2^H n_2^H)^2 + (\sigma_3^H n_3^H)^2 - [\sigma_1^H (n_1^H)^2 + \sigma_2^H (n_2^H)^2 + \sigma_3^H (n_3^H)^2]^2$ .

Multiplizieren wir in der obigen Beziehung die ersten drei Terme auf der rechten Seite mit

$$
1 = (n_1^{\rm H})^2 + (n_2^{\rm H})^2 + (n_3^{\rm H})^2,
$$

dann folgt nach Zusammenfassung

$$
\sigma_{nt}^{2} (n_{1}, n_{2}, n_{3}) = (\sigma_{1}^{H} - \sigma_{2}^{H})^{2} n_{1}^{2} n_{2}^{2} + (\sigma_{1}^{H} - \sigma_{3}^{H})^{2} n_{1}^{2} n_{3}^{2} + (\sigma_{2}^{H} - \sigma_{3}^{H})^{2} n_{2}^{2} n_{3}^{2}.
$$

Gesucht wird nun unter der Nebenbedingung

$$
\varphi(n_1^H, n_2^H, n_3^H) = \mathbf{n} \cdot \mathbf{n} - 1 = (n_1^H)^2 + (n_2^H)^2 + (n_3^H)^2 - 1 = 0
$$

derjenige Vektor **n**, für den die Schubspannungen extremal werden. Wir verwenden zur Lösung dieser Extremwertaufgabe wieder die Lagrangesche Multiplikatorenmethode und bilden dazu die Funktion

$$
L(n_1^H, n_2^H, n_3^H, \psi) = \sigma_{nt}^2 (n_1^H, n_2^H, n_3^H) - \psi \phi(n_1^H, n_2^H, n_3^H).
$$

Die Komponenten des Normalenvektors **n** und den Multiplikator w bestimmen wir aus der Forderung

$$
\frac{\partial L}{\partial \mathbf{n}} = \left[ \begin{array}{ccc} \frac{\partial L}{\partial n_1^H} & \frac{\partial L}{\partial n_2^H} & \frac{\partial L}{\partial n_3^H} \end{array} \right]^T = \mathbf{0}, \qquad \frac{\partial L}{\partial \psi} = 0.
$$

Das führt auf das nichtlineare Gleichungssystem

$$
n_1^H [(\sigma_1^H - \sigma_2^H)^2 (n_2^H)^2 + (\sigma_1^H - \sigma_3^H)^2 (n_3^H)^2 - \psi] = 0,
$$
  
\n
$$
n_2^H [(\sigma_1^H - \sigma_2^H)^2 (n_1^H)^2 + (\sigma_2^H - \sigma_3^H)^2 (n_3^H)^2 - \psi] = 0,
$$
  
\n
$$
n_3^H [(\sigma_1^H - \sigma_3^H)^2 (n_1^H)^2 + (\sigma_2^H - \sigma_3^H)^2 (n_2^H)^2 - \psi] = 0,
$$
  
\n
$$
(n_1^H)^2 + (n_2^H)^2 + (n_3^H)^2 - 1 = 0.
$$

Maple liefert uns die Lösungen

$$
\mathbf{n}_{1,2}^{(1)} = \pm \frac{\sqrt{2}}{2} \begin{bmatrix} 0 \\ 1 \\ 1 \end{bmatrix}, \quad \mathbf{n}_{3,4}^{(1)} = \pm \frac{\sqrt{2}}{2} \begin{bmatrix} 0 \\ -1 \\ 1 \end{bmatrix}, \quad \psi_1 = \frac{1}{2} (\sigma_2^H - \sigma_3^H)^2,
$$
\n
$$
\mathbf{n}_{1,2}^{(2)} = \pm \frac{\sqrt{2}}{2} \begin{bmatrix} 1 \\ 0 \\ 1 \end{bmatrix}, \quad \mathbf{n}_{3,4}^{(2)} = \pm \frac{\sqrt{2}}{2} \begin{bmatrix} -1 \\ 0 \\ 1 \end{bmatrix}, \quad \psi_2 = \frac{1}{2} (\sigma_1^H - \sigma_3^H)^2,
$$
\n
$$
\mathbf{n}_{1,2}^{(3)} = \pm \frac{\sqrt{2}}{2} \begin{bmatrix} 1 \\ 1 \\ 0 \end{bmatrix}, \quad \mathbf{n}_{3,4}^{(3)} = \pm \frac{\sqrt{2}}{2} \begin{bmatrix} -1 \\ 1 \\ 0 \end{bmatrix}, \quad \psi_3 = \frac{1}{2} (\sigma_1^H - \sigma_2^H)^2,
$$

Plus- und Minuszeichen zeigen jeweils an, dass neben  $n^{(j)}$  auch - $n^{(j)}$  eine Lösung ist. Abb. 1.8 zeigt die Verhältnisse für die Ebenen mit den Stellungsvektoren  $n_{1,2}^{(2)}$  und  $n_{3,4}^{(2)}$ .

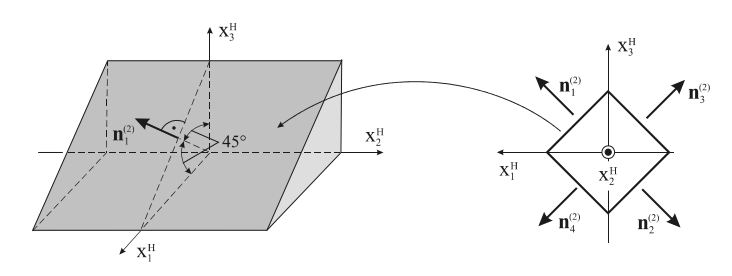

*Abb. 1.8 Hauptschubspannungsebenen* 

Wir beschränken uns auf die positiven Vorzeichen und stellen fest, dass die Normalenvektoren  $\mathbf{n}_1^{(1)}, \mathbf{n}_1^{(2)}, \mathbf{n}_1^{(3)}$  jetzt nicht mehr senkrecht aufeinander stehen, sondern untereinander einen Winkel von 60° bilden. Die Hauptschubspannungen wirken in Ebenen, die zu einer Hauptrichtung parallel liegen (beispielsweise der  $x_2^H$ -Achse in Abb. 1.8) und mit den beiden anderen einen Winkel von 45° einschließen. Abb. 1.8 zeigt rechts die vier Normalenvektoren  $\mathbf{n}_{1,2}^{(2)}$  und  $\mathbf{n}_{3,4}^{(2)}$ . Wir berechnen im Folgenden die Zustandsgrößen in den Flächen mit den Stellungsvektoren  $\mathbf{n}_1^{(1)}, \mathbf{n}_1^{(2)}, \mathbf{n}_1^{(3)}$ . Mit

$$
s_{_n}=S\cdot n\;,\t\qquad\t s_{_{{nn}}}=(s_{_n}\cdot n)\,n\;,\t\qquad\t\displaystyle t=\frac{s_{_n}-s_{_{{nn}}}}{|s_{_n}-s_{_{{nn}}}|}\,,\t\qquad\t\sigma_{_{{nn}}}=s_{_n}\cdot n\;,\t\qquad\t\sigma_{_{{nt}}}=s_{_n}\cdot t\;,
$$

erhalten wir exemplarisch für  $\mathbf{n} = \mathbf{n}_1^{(j)}$  ( $j = 1,2,3$ )

$$
\mathbf{n}_{1}^{(1)} = \frac{\sqrt{2}}{2} \begin{bmatrix} 0 \\ 1 \\ 1 \end{bmatrix}, \quad \mathbf{s}_{n}^{(1)} = \frac{\sqrt{2}}{2} \begin{bmatrix} 0 \\ \sigma_{22} \\ \sigma_{33} \end{bmatrix}, \quad \mathbf{s}_{nn}^{(1)} = \frac{\sqrt{2}(\sigma_{22} + \sigma_{33})}{4} \begin{bmatrix} 0 \\ 1 \\ 1 \end{bmatrix}, \quad \mathbf{t}^{(1)} = \frac{\sqrt{2}(\sigma_{22} - \sigma_{33})}{2|\sigma_{22} - \sigma_{33}|} \begin{bmatrix} 0 \\ 1 \\ -1 \end{bmatrix},
$$

$$
\mathbf{n}_{1}^{(2)} = \frac{\sqrt{2}}{2} \begin{bmatrix} 1 \\ 0 \\ 1 \end{bmatrix}, \quad \mathbf{s}_{n}^{(2)} = \frac{\sqrt{2}}{2} \begin{bmatrix} \sigma_{11} \\ 0 \\ \sigma_{33} \end{bmatrix}, \quad \mathbf{s}_{nn}^{(2)} = \frac{\sqrt{2}(\sigma_{11} + \sigma_{33})}{4} \begin{bmatrix} 1 \\ 0 \\ 1 \end{bmatrix}, \quad \mathbf{t}^{(2)} = \frac{\sqrt{2}(\sigma_{11} - \sigma_{33})}{2|\sigma_{11} - \sigma_{33}|} \begin{bmatrix} 1 \\ 0 \\ -1 \end{bmatrix},
$$

$$
\mathbf{n}_{1}^{(3)} = \frac{\sqrt{2}}{2} \begin{bmatrix} 0 \\ 1 \\ 1 \end{bmatrix}, \quad \mathbf{s}_{n}^{(3)} = \frac{\sqrt{2}}{2} \begin{bmatrix} \sigma_{11} \\ \sigma_{22} \\ 0 \end{bmatrix}, \quad \mathbf{s}_{nn}^{(3)} = \frac{\sqrt{2}(\sigma_{11} + \sigma_{22})}{4} \begin{bmatrix} 1 \\ 1 \\ 0 \end{bmatrix}, \quad \mathbf{t}^{(3)} = \frac{\sqrt{2}(\sigma_{11} - \sigma_{22})}{2|\sigma_{11} - \sigma_{22}|} \begin{bmatrix} 1 \\ -1 \\ 0 \end{bmatrix}.
$$

Die zugehörigen Normalspannungen errechnen sich als Mittelwerte der Hauptnormalspannungen zu

$$
\sigma_{nn}^{(1)} = \frac{1}{2} (\sigma_{22} + \sigma_{33}), \quad \sigma_{nn}^{(2)} = \frac{1}{2} (\sigma_{11} + \sigma_{33}), \quad \sigma_{nn}^{(3)} = \frac{1}{2} (\sigma_{11} + \sigma_{22}),
$$

und für die extremalen Werte der Schubspannungen ermitteln wir:

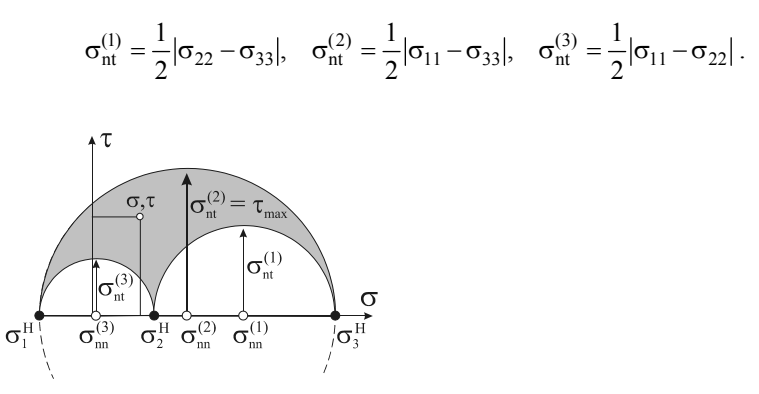

*Abb. 1.9 Mohrsche Spannungskreise (s.h. auch Beispiel 1-3)* 

Die gefundenen Ergebnisse lassen sich durch die in Abb. 1.9 skizzierten Mohrschen<sup>1</sup> Spannungskreise veranschaulichen (Trostel R. , 1993). Sie werden gezeichnet, indem man um alle Normalspannungen  $\sigma_{nn}^{(j)}$  Kreise mit den Radien  $\sigma_{nt}^{(j)} = \tau^{(j)}$  zeichnet, die den Hauptschubspannungen entsprechen. Es kann gezeigt werden, dass sämtliche Spannungszustände innerhalb und auf dem Rand der in Abb. 1.9 invers dargestellten Fläche liegen.

#### **Beispiel 1-3:**

-

Der Spannungszustand in einem Punkt ist gegeben durch die Matrix des Spannungstensors in Beispiel 1-1. Stellen sie eine Maple-Prozedur zur Verfügung, mit deren Hilfe die Hauptschubspannungen und deren Richtungen berechnet werden. Ermitteln Sie die den Hauptschubspannungen zugeordneten Normalspannungen. Stellen Sie die Mohrschen Spannungskreise grafisch dar.

Lösungshinweise: Maple liefert uns die aus Beispiel 1-2 bekannten Eigenwerte und Eigenvektoren

$$
\Lambda = \begin{bmatrix} -1.34 \\ 1.68 \\ 6.66 \end{bmatrix}, \quad \Phi = \begin{bmatrix} -0.835 & 0.130 & 0.535 \\ 0.398 & -0.529 & 0.749 \\ 0.381 & 0.838 & 0.390 \end{bmatrix}.
$$

Damit liegen auch die Richtungen der Hauptschubspannungsebenen fest, und wir zeigen die Berechnung der Zustandsgrößen für die Ebene mit dem Normalenvektor  $\mathbf{n}_1^{(2)}$ :

$$
\mathbf{n}_1^{(2)} = \mathbf{n} = \frac{\sqrt{2}}{2} \Big[ \mathbf{n}^{(1)} + \mathbf{n}^{(3)} \Big] = \frac{\sqrt{2}}{2} \Bigg[ \begin{bmatrix} -0.835 \\ 0.398 \\ 0.381 \end{bmatrix} + \begin{bmatrix} 0.535 \\ 0.749 \\ 0.390 \end{bmatrix} \Bigg] = \begin{bmatrix} -0.212 \\ 0.811 \\ 0.545 \end{bmatrix},
$$

<sup>1</sup> Christian Otto Mohr, deutscher Statiker und Bauingenieur, 1835-1918

$$
\mathbf{s}_{n} = \mathbf{S} \cdot \mathbf{n} = \begin{bmatrix} 3,311 \\ 3,153 \\ 1,477 \end{bmatrix}, \quad \mathbf{s}_{nn} = (\mathbf{s}_{n} \cdot \mathbf{n}) \mathbf{n} = \begin{bmatrix} -0,564 \\ 2,158 \\ 1,450 \end{bmatrix}, \quad \mathbf{t} = \begin{bmatrix} 0,969 \\ 0,249 \\ 0,007 \end{bmatrix}, \quad \mathbf{s}_{nt} = \begin{bmatrix} 3,876 \\ 0,995 \\ 0,027 \end{bmatrix},
$$

 $\sigma_{nn} = s_n \cdot n = 2{,}66 \quad \sigma_{nt} = s_n \cdot t = 4{,}00$ .

Für die verbleibenden Richtungen  $\mathbf{n}_1^{(1)}$  und  $\mathbf{n}_1^{(3)}$  liefert Maple:

$$
\mathbf{n}_1^{(1)}: \; \sigma_{nn} = 4{,}17, \quad \sigma_{nt} = 2{,}49 \text{ und } \mathbf{n}_1^{(3)}: \; \sigma_{nn} = 0{,}17, \quad \sigma_{nt} = 1{,}51.
$$

Mit diesen Werten können die Mohrschen Spannungskreise gezeichnet werden (Abb. 1.9).

### 1.4 Der Spannungsdeviator

Für Anwendungen in der höheren Elastizitäts- und Plastizitätstheorie erweist es sich als zweckmäßig, vom Spannungstensor **S** den hydrostatischen Spannungszustand

$$
\mathbf{S}^K = \begin{bmatrix} \sigma_M & 0 & 0 \\ 0 & \sigma_M & 0 \\ 0 & 0 & \sigma_M \end{bmatrix}
$$

mit der Mittelspannung

$$
\sigma_{\rm M} = \frac{1}{3} (\sigma_{11} + \sigma_{22} + \sigma_{33}) = \frac{1}{3} (\sigma_{1}^{\rm H} + \sigma_{2}^{\rm H} + \sigma_{3}^{\rm H}) = \frac{1}{3} {\rm Sp}(\mathbf{S}) = \frac{1}{3} J_{1}
$$

abzuspalten. Damit können wir

$$
\mathbf{S} = \begin{bmatrix} \sigma_{11} & \sigma_{12} & \sigma_{13} \\ \sigma_{12} & \sigma_{22} & \sigma_{23} \\ \sigma_{13} & \sigma_{23} & \sigma_{33} \end{bmatrix} = \begin{bmatrix} \sigma_M & 0 & 0 \\ 0 & \sigma_M & 0 \\ 0 & 0 & \sigma_M \end{bmatrix} + \begin{bmatrix} \sigma_{11} - \sigma_M & \sigma_{12} & \sigma_{13} \\ \sigma_{12} & \sigma_{22} - \sigma_M & \sigma_{23} \\ \sigma_{13} & \sigma_{23} & \sigma_{33} - \sigma_M \end{bmatrix}
$$

oder kürzer

-

$$
S = SK + SD = \sigmaM 1 + SD
$$
 (1: Einheitstensor)

schreiben. Für den von der Matrix des Kugeltensors S<sup>K</sup> abweichenden Deviatoranteil<sup>1</sup> verbleibt dann

<sup>1</sup> zu lat. deviare ›(vom Weg) abweichen‹

$$
\mathbf{S}^{\mathrm{D}} = \mathbf{S} - \mathbf{S}^{\mathrm{K}} = \begin{bmatrix} \sigma_{11} - \sigma_{\mathrm{M}} & \sigma_{12} & \sigma_{13} \\ \sigma_{12} & \sigma_{22} - \sigma_{\mathrm{M}} & \sigma_{23} \\ \sigma_{13} & \sigma_{23} & \sigma_{33} - \sigma_{\mathrm{M}} \end{bmatrix} = \begin{bmatrix} \sigma_{1}^{\mathrm{H}} - \sigma_{\mathrm{M}} & 0 & 0 \\ 0 & \sigma_{2}^{\mathrm{H}} - \sigma_{\mathrm{M}} & 0 \\ 0 & 0 & \sigma_{3}^{\mathrm{H}} - \sigma_{\mathrm{M}} \end{bmatrix}.
$$

Ausgedrückt durch die Invarianten des Spannungstensors **S** erhalten wir nach (Backhaus, 1983) die Invarianten des Spannungsdeviators

$$
J_1^D = 0 , \t J_2^D = J_2 - \frac{1}{3} J_1^2 , \t J_3^D = \frac{2}{27} J_1^3 - \frac{1}{3} J_1 J_2 + J_3 .
$$

Die Invariante  $J_2^D$  spielt eine wichtige Rolle bei der Formulierung von Werkstoffgesetzen in der Plastizitätstheorie. Wie der Spannungstensor S, so ist auch der Spannungsdeviator S<sup>D</sup> ein symmetrischer Tensor, und wir können alle bisher erzielten Ergebnisse der Eigenwertberechnung und Hauptachsentransformation auf den Spannungsdeviator übertragen. Da für den Kugeltensor jedes orthogonale Dreibein ein Hauptachsensystem darstellt, stimmen die Eigenvektoren von **S**D mit denjenigen von **S** überein, das gilt jedoch nicht für die Eigenwerte.

#### **Beispiel 1-4:**

Stellen Sie eine Maple-Prozedur zur Verfügung, mit deren Hilfe der Spannungstensor **S** in den Kugeltensor **S**K und den Deviator **S**D zerlegt wird. Berechnen Sie für den Spannungszustand **S** aus Beispiel 1-1:

- 1. Die mittlere Normalspannung  $\sigma_M$ ,
- 2. Den Kugeltensor **S**K,
- 3. Den Deviator **S**D,
- 4. Die drei Invarianten des Spannungsdeviators **S**D.
- 5.

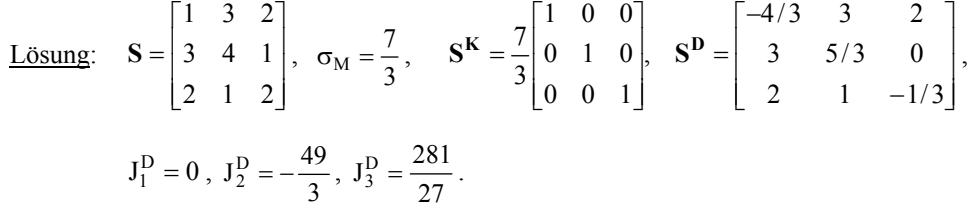

### 1.5 Der ebene Spannungszustand

Die Scheibe ist ein typischer Vertreter eines Flächentragwerkes, in der mit guter Näherung ein ebener Spannungszustand unterstellt werden kann. Hinsichtlich der Geometrie und der Belastung einer beispielsweise in der  $(x_1,x_2)$ -Ebene liegenden Scheibe werden folgende Voraussetzungen getroffen:

- 1. Die Scheibe ist dünn,
- 2. Es ist nur eine Belastung parallel zur Scheibenebene zulässig,
- 3. Die Belastung ist unabhängig von der  $x_3$ -Richtung,
- 4. Die Oberflächen  $x_3 = \pm h/2$  der Scheibe sind lastfrei.

Unter diesen Voraussetzungen können wir in näherungsweise von den in Abb. 1.10 skizzierten Spannungsverläufen ausgehen.

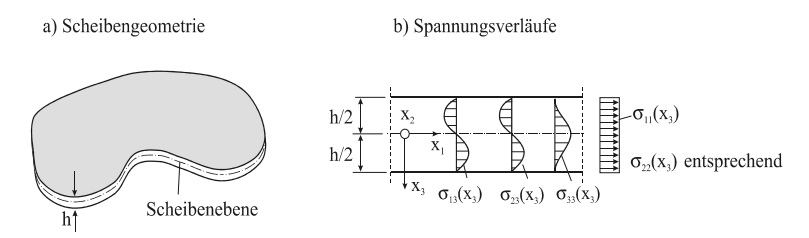

*Abb. 1.10 Spannungsverläufe in einer dünnen Scheibe, ebener Spannungszustand* 

Die obigen Spannungsverläufe legen es nahe, in einer Scheibe einen ebenen Spannungszustand zu unterstellen, für den  $\sigma_{i3} = 0$  (j = 1,2,3) gilt. Von den verbleibenden Spannungen  $\sigma_{ik}$  (j,k = 1,2) wird angenommen, dass sie sich über die Scheibendicke konstant verhalten. Sie hängen dann nicht mehr von der Koordinate  $x_3$  ab, und es gilt:

$$
\frac{\partial \sigma_{jk}}{\partial x_3} = 0 \qquad (j, k = 1, 2).
$$

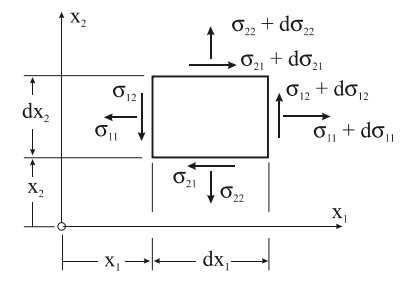

*Abb. 1.11 Der ebene Spannungszustand an einem Scheibenelement der Dicke h* 

Von den statischen Grundgleichungen verbleiben die beiden partiellen Differenzialgleichungen

$$
\frac{\partial \sigma_{11}}{\partial x_1} + \frac{\partial \sigma_{12}}{\partial x_2} + f_1 = 0, \quad \frac{\partial \sigma_{12}}{\partial x_1} + \frac{\partial \sigma_{22}}{\partial x_2} + f_2 = 0,
$$

und die Matrix des ebenen Spannungszustandes reduziert sich auf

$$
\mathbf{S} = \mathbf{S}^{\mathrm{T}} = \begin{bmatrix} \sigma_{11} & \sigma_{12} \\ \sigma_{21} & \sigma_{22} \end{bmatrix}.
$$

An einem Scheibenelement der  $(x_1,x_2)$ -Ebene treten dann nur noch die in Abb. 1.11 skizzierten Spannungen auf. Der Satz von den zugeordneten Schubspannungen liefert für den ebenen Fall  $\sigma_{21} = \sigma_{12}$ , womit noch drei unbekannte Funktionen

$$
\sigma_{11}(x_1, x_2), \sigma_{22}(x_1, x_2), \sigma_{12}(x_1, x_2)
$$

zu bestimmen wären. Hängen die Spannungen nicht vom Ort ab, so heißt der Spannungszustand homogen, sonst inhomogen.

#### 1.5.1 Transformation des ebenen Spannungszustandes hinsichtlich gedrehter Achsen

Sind an einem Punkt *P* die Spannungen  $\sigma_{11}$ ,  $\sigma_{22}$  und  $\sigma_{12}$  bekannt, und sind diese hinsichtlich eines um den Winkel  $\varphi$  gedrehten  $(\overline{x}_1, \overline{x}_2)$ -Koordinatensystems gesucht, dann können wir die dazu erforderlichen Transformationsgleichungen des ebenen Spannungszustand durch Bildung des Kraftgleichgewichts am infinitesimalen Dreieck der Dicke *h* in Abb. 1.12 ermitteln. Die Schnittrichtung ist durch den Stellungsvektor  $\mathbf{e}_{\overline{x}_1}$  festgelegt.

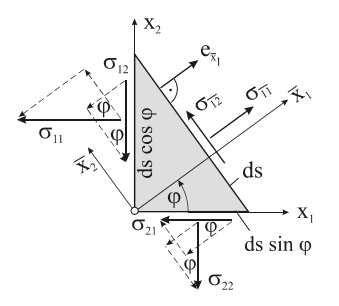

*Abb. 1.12 Transformation des ebenen Spannungszustandes, Scheibendicke h* 

Wir notieren die Kraftgleichgewichtsbedingungen in Richtung der Achsen  $\bar{x}_1$  und  $\bar{x}_2$ . Setzen wir für die schräge Fläche dA = hds, dann folgt das Kraftgleichgewicht in  $\bar{x}_1$ -Richtung:

 $-(\sigma_{12} dA \cos \varphi) \sin \varphi - (\sigma_{21} dA \sin \varphi) \cos \varphi = 0$  $\sigma_{11}$  dA –  $(\sigma_{11}$ dA cos  $\varphi$ ) cos  $\varphi$  –  $(\sigma_{22}$ dA sin  $\varphi)$ sin  $\varphi$ 

und entsprechend in  $\bar{x}_2$ -Richtung:

$$
\sigma_{\overline{12}} dA + (\sigma_{11} dA \cos \varphi) \sin \varphi - (\sigma_{22} dA \sin \varphi) \cos \varphi
$$
  
 
$$
- (\sigma_{12} dA \cos \varphi) \cos \varphi + (\sigma_{21} dA \sin \varphi) \sin \varphi = 0
$$

Fassen wir diese Gleichungen zusammen, dann folgen nach Division mit  $dA \neq 0$ :

$$
\sigma_{\overline{1}\,\overline{1}} = \sigma_{11} \cos^2 \varphi + \sigma_{22} \sin^2 \varphi + 2\sigma_{12} \sin \varphi \cos \varphi,
$$
  

$$
\sigma_{\overline{1}\,\overline{2}} = -\sigma_{11} \sin \varphi \cos \varphi + \sigma_{22} \sin \varphi \cos \varphi + \sigma_{12} (\cos^2 \varphi - \sin^2 \varphi).
$$

Es fehlt noch eine Beziehung für  $\sigma_{\overline{22}}$ , die wir jedoch sofort notieren können, wenn wir beachten, dass die zugehörige Richtung der  $\bar{x}_2$ -Achse gegenüber der  $\bar{x}_1$ -Richtung um  $\pi/2$ gedreht ist. Mit  $\sigma_{\overline{22}} = \sigma_{\overline{11}} (\varphi + \pi/2)$  und  $\cos((\varphi + \pi/2) = -\sin \varphi \text{ bzw. } \sin((\varphi + \pi/2) = \cos \varphi$ folgt dann

$$
\sigma_{\overline{12}} = -\sigma_{11} \sin \varphi \cos \varphi + \sigma_{22} \sin \varphi \cos \varphi + \sigma_{12} (\cos^2 \varphi - \sin^2 \varphi).
$$

Unter Berücksichtigung der trigonometrischen Beziehungen

$$
\cos^2 \varphi = \frac{1}{2} (1 + \cos 2\varphi), \sin^2 \varphi = \frac{1}{2} (1 - \cos 2\varphi), \sin \varphi \cos \varphi = \frac{1}{2} \sin 2\varphi
$$
 und

 $\cos^2 \varphi - \sin^2 \varphi = \cos 2\varphi$  erhalten wir abschließend

$$
\sigma_{11}(\varphi) = \frac{\sigma_{11} + \sigma_{22}}{2} + \frac{\sigma_{11} - \sigma_{22}}{2}\cos 2\varphi + \sigma_{12}\sin 2\varphi
$$

$$
\sigma_{22}(\varphi) = \frac{\sigma_{11} + \sigma_{22}}{2} - \frac{\sigma_{11} - \sigma_{22}}{2}\cos 2\varphi - \sigma_{12}\sin 2\varphi
$$

$$
\sigma_{12}(\varphi) = -\frac{\sigma_{11} - \sigma_{22}}{2}\sin 2\varphi + \sigma_{12}\cos 2\varphi
$$

Die obigen Gleichungen beschreiben das Transformationsverhalten des ebenen Spannungszustandes am selben Punkt  $P$ , wenn ein ursprünglich nach den  $(x_1,x_2)$ -Kanten orientiertes Element um den Winkel  $\varphi$  gedreht wird (Abb. 1.13).

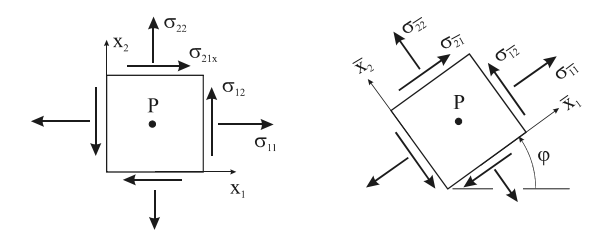

*Abb. 1.13 Der um den Winkel gedrehte Spannungszustand* 

Diese Transformationsformeln sind identisch mit den in (Mathiak, 2012) hergeleiteten Flächenträgheitsmomenten. Sie gelten allgemein für ebene Tensoren. Den Transformationsformeln können noch die beiden wichtigen Invarianten

$$
I_1 = \sigma_{11} + \sigma_{22} = \sigma_{11} + \sigma_{22} = Sp(S), \quad I_2 = \sigma_{11} - \sigma_{22} - \sigma_{12}^2 = \sigma_{11} \sigma_{22} - \sigma_{12}^2 = detS,
$$

entnommen werden. Der ersten Invarianten entspricht die Summe der Hauptdiagonalglieder (Spur) des ebenen Spannungstensors und die zweite Invariante ist dessen Determinante.

Führen wir die orthogonale Drehmatrix in der normierten Form

$$
\mathbf{Q}(\varphi) = \begin{bmatrix} \cos \varphi & -\sin \varphi \\ \sin \varphi & \cos \varphi \end{bmatrix}
$$

ein, dann erhalten wir die Matrix  $\overline{S}(\varphi)$  des gedrehten Spannungszustandes zu

$$
\overline{S}(\varphi) = Q^T(\varphi) \cdot S \cdot Q(\varphi) \quad \text{und umgekehrt} \quad S = Q \cdot \overline{S} \cdot Q^T.
$$

Für die Sonderfälle  $\varphi = \pi$  und  $\varphi = \pi/2$  errechnen wir:

$$
\mathbf{Q}(\varphi = \pi) = \begin{bmatrix} -1 & 0 \\ 0 & -1 \end{bmatrix} = -\mathbf{1}, \qquad \rightarrow \overline{\mathbf{S}}(\varphi = \pi) = \begin{bmatrix} \sigma_{11} & \sigma_{12} \\ \sigma_{12} & \sigma_{22} \end{bmatrix} = \mathbf{S}
$$
  

$$
\mathbf{Q}(\varphi = \frac{\pi}{2}) = \begin{bmatrix} 0 & -1 \\ 1 & 0 \end{bmatrix}, \qquad \rightarrow \overline{\mathbf{S}}(\varphi = \frac{\pi}{2}) = \begin{bmatrix} \sigma_{22} & -\sigma_{12} \\ -\sigma_{12} & \sigma_{11} \end{bmatrix}
$$

Im Fall kleiner Drehwinkel  $\varphi \ll 1$  können wir mit cos $\varphi \approx 1$  und sin  $\varphi \approx \varphi$  näherungsweise

$$
\mathbf{Q}_{\text{lin}}(\varphi) = \begin{bmatrix} 1 & -\varphi \\ \varphi & 1 \end{bmatrix} = \underbrace{\begin{bmatrix} 1 & 0 \\ 0 & 1 \end{bmatrix}}_{=1} + \underbrace{\begin{bmatrix} 0 & -\varphi \\ \varphi & 0 \end{bmatrix}}_{=1} = \mathbf{1} + \Omega
$$

schreiben, und bei Vernachlässigung der quadratischen Terme in  $\varphi$  folgt:

$$
\overline{\mathbf{S}}_{\mathbf{lin}}(\varphi) = \mathbf{S} + \varphi \begin{bmatrix} 2\sigma_{12} & \sigma_{22} - \sigma_{11} \\ \sigma_{22} - \sigma_{11} & -2\sigma_{12} \end{bmatrix}.
$$

#### **Beispiel 1-5:**

Stellen Sie eine Maple-Prozedur zur Verfügung, mit deren Hilfe die Drehtransformation des ebenen Spannungszustandes durchgeführt werden kann. Testen Sie die Prozedur mit dem Zahlenbeispiel:

$$
\varphi = 30^\circ
$$
,  $\mathbf{S} = \mathbf{S}^T = \begin{bmatrix} \sigma_{11} & \sigma_{12} \\ \sigma_{12} & \sigma_{22} \end{bmatrix} = \begin{bmatrix} 60 & -15 \\ -15 & 30 \end{bmatrix}$ .

damit ist  $\mathbf{Q}(\varphi) = \begin{bmatrix} \cos \varphi & -\sin \varphi \\ \sin \varphi & \cos \varphi \end{bmatrix} = \begin{bmatrix} 0,866 & -0,500 \\ 0,500 & 0,866 \end{bmatrix}$ L  $\varphi$  cos  $\varphi$  $\varphi$ ) =  $\begin{bmatrix} \cos \varphi & -\sin \varphi \\ \sin \varphi & \cos \varphi \end{bmatrix} = \begin{bmatrix} 0,866 & -0,500 \\ 0,500 & 0,866 \end{bmatrix}$  $\sin \varphi$  cos  $\mathbf{Q}(\varphi) = \begin{bmatrix} \cos \varphi & -\sin \varphi \\ . & . \end{bmatrix} = \begin{bmatrix} 0.866 & -0.500 \\ 0.588 & 0.866 \end{bmatrix}.$ 

Für den gedrehten Spannungszustand liefert uns Maple:

$$
\overline{\mathbf{S}} = \begin{bmatrix} \sigma_{\overline{1}\overline{1}} & \sigma_{\overline{1}\overline{2}} \\ \sigma_{\overline{1}\overline{2}} & \sigma_{\overline{2}\overline{2}} \end{bmatrix} = \mathbf{Q}^{\mathbf{T}} \cdot \mathbf{S} \cdot \mathbf{Q} = \begin{bmatrix} 39.51 & -20.49 \\ -20.49 & 50.49 \end{bmatrix}.
$$

#### 1.5.2 Hauptspannungen

Wie wir gesehen haben, sind die Spannungen  $\sigma_{\overline{11}}$ ,  $\sigma_{\overline{22}}$  und  $\sigma_{\overline{12}}$  Funktionen des Drehwinkels  $\varphi$ . Wir interessieren uns im Folgenden für denjenigen Winkel  $\varphi$ , für den die Schubspannung  $\sigma_{\overline{12}}$  verschwindet, also

$$
\sigma_{\overline{12}} = 0 = -\frac{\sigma_{11} - \sigma_{22}}{2} \sin 2\varphi + \sigma_{12} \cos 2\varphi \qquad \longrightarrow \tan 2\varphi = \frac{2\sigma_{12}}{\sigma_{11} - \sigma_{22}}.
$$

Wegen tan  $2\varphi = \tan(2\varphi + \pi)$  existiert eine zweite Richtung, die gegenüber  $\varphi$  um  $\pi/2$  gedreht ist. Ein mit diesen Winkeln gedrehtes Element unterliegt also einem reinen Normalspannungszustand. Für diese Drehwinkel werden außerdem die Normalspannungen extremal. Notwendige und hinreichende Bedingung für das Vorliegen eines Extremwertes ist nämlich das Verschwinden der ersten Ableitung, also

1. 
$$
\sigma_{\overline{1}\overline{1}}
$$
 = Extremum

$$
\frac{d\sigma_{\overline{1}\,\overline{1}}}{d\varphi} = 0 = -(\sigma_{11} - \sigma_{22})\sin 2\varphi + 2\sigma_{12}\cos 2\varphi \qquad \longrightarrow \tan 2\varphi = \frac{2\sigma_{12}}{\sigma_{11} - \sigma_{22}}
$$

2.  $\sigma_{\overline{22}}$  = Extremum

$$
\frac{d\sigma_{\overline{22}}}{d\varphi} = (\sigma_{11} - \sigma_{22})\sin 2\varphi - 2\sigma_{12}\cos 2\varphi \qquad \longrightarrow \tan 2\varphi = \frac{2\sigma_{12}}{\sigma_{11} - \sigma_{22}}
$$

Die sich unter den Winkeln  $\tan 2\varphi = \tan(2\varphi^* + n\pi) = \tan(2\varphi^* + \pi) = \sigma_{12}/(\sigma_{11} - \sigma_{22})$  für den ersten Hauptwert  $n = 1$  der tan-Funktion einstellenden Spannungszustände werden Hauptnormalspannungszustände genannt. Die Richtungen der beiden Schnittebenen mit den Winkeln  $\phi^*$  und  $\phi^* + \pi/2$  stehen senkrecht aufeinander und sind frei von Schubspannungen. Diesen Sachverhalt können, wir in Anlehnung an den dreidimensionalen Fall, mit  $n = e^H$ auch symbolisch in der Form  $\mathbf{s}_n = \mathbf{S} \cdot \mathbf{e}^H = \lambda \mathbf{e}^H$  notieren. Das führt wieder auf das bekannte Matrizen-Eigenwertproblem  $(S - \lambda 1) \cdot e^{H} = 0$  oder in Matrizenschreibweise

$$
\begin{bmatrix} \sigma_{11} - \lambda & \sigma_{12} \\ \sigma_{12} & \sigma_{22} - \lambda \end{bmatrix} \begin{bmatrix} e_1^H \\ e_2^H \end{bmatrix} = \begin{bmatrix} 0 \\ 0 \end{bmatrix}.
$$

Dieses homogene lineare Gleichungssystem besitzt nur dann eine nichttriviale Lösung **e**, wenn die Determinante der charakteristischen Matrix **S - 1** verschwindet, wenn also die Eigenwertgleichung

$$
(\sigma_{11} - \lambda)(\sigma_{22} - \lambda) - \sigma_{12}^2 = \lambda^2 - \lambda(\underbrace{\sigma_{11} + \sigma_{22}}_{= I_1}) + \underbrace{\sigma_{11}\sigma_{22} - \sigma_{12}^2}_{= I_2} = \lambda^2 - I_1\lambda + I_2 = 0
$$

besteht. Aufgrund der Symmetrie von **S** erhalten wir aus der quadratischen Eigenwertgleichung zwei reelle Eigenwerte

$$
\lambda_1 \equiv \sigma_1^H = \frac{1}{2} \left[ I_1 + \sqrt{I_1^2 - 4I_2} \right] = \frac{1}{2} \left[ \sigma_{11} + \sigma_{22} + \sqrt{(\sigma_{11} - \sigma_{22})^2 + 4\sigma_{12}^2} \right],
$$
  

$$
\lambda_2 \equiv \sigma_2^H = \frac{1}{2} \left[ I_1 - \sqrt{I_1^2 - 4I_2} \right] = \frac{1}{2} \left[ \sigma_{11} + \sigma_{22} - \sqrt{(\sigma_{11} - \sigma_{22})^2 + 4\sigma_{12}^2} \right],
$$

die Hauptnormalspannungen genannt werden. Zu jedem Eigenwert kann ein reeller Eigenvektor berechnet werden. Dazu setzen wir nacheinander die Eigenwerte  $\lambda_1$  und  $\lambda_2$  in die Eigenwertgleichung ein:

1. Eigenvektor zum Eigenwert  $\lambda_1 = \sigma_1^H$ :

$$
(\mathbf{S} - \sigma_1^H \mathbf{1}) \cdot \mathbf{e}_1^H = \mathbf{0} \quad \text{oder} \quad \begin{bmatrix} \sigma_{11} - \sigma_1^H & \sigma_{12} \\ \sigma_{12} & \sigma_{yy} - \sigma_1^H \end{bmatrix} \begin{bmatrix} \mathbf{e}_{1,1}^H \\ \mathbf{e}_{1,2}^H \end{bmatrix} = \begin{bmatrix} 0 \\ 0 \end{bmatrix}.
$$

Ausgeschrieben lautet dieses System, dessen Gleichungen linear abhängig sind:

$$
(\sigma_{xx} - \sigma_1^H) e_{1,1}^H + \sigma_{12} e_{1,2}^H = 0,
$$
  
\n
$$
\sigma_{12} e_{1,1}^H + (\sigma_{22} - \sigma_1^H) e_{1,2}^H = 0,
$$

Aus diesem Gleichungssystem folgt der normierte Eigenvektor

$$
\mathbf{e}_{1}^{\mathrm{H}} = \frac{\left|\sigma_{1}^{\mathrm{H}} - \sigma_{11}\right|}{\sqrt{\left(\sigma_{1}^{\mathrm{H}} - \sigma_{11}\right)^{2} + \sigma_{12}^{2}}} \left[\frac{\sigma_{12}}{\left(1 - \sigma_{11}\right)}\right].
$$

2. Eigenvektor zum Eigenwert  $\lambda_2 = \sigma_2^H$ :

In gleicher Weise erhalten wir den normierten Eigenvektor zum 2. Eigenwert

$$
\mathbf{e}_{2}^{\mathrm{H}} = \frac{\left|\sigma_{2}^{\mathrm{H}} - \sigma_{11}\right|}{\sqrt{\left(\sigma_{2}^{\mathrm{H}} - \sigma_{11}\right)^{2} + \sigma_{12}^{2}}} \left[\frac{\sigma_{12} / (\sigma_{2}^{\mathrm{H}} - \sigma_{11})}{1}\right].
$$